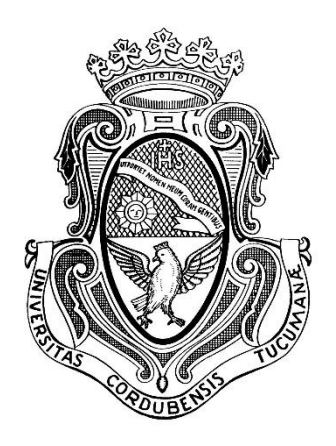

# **UNIVERSIDAD NACIONAL DE CÓRDOBA FACULTAD DE CIENCIAS EXACTAS, FÍSICAS Y NATURALES**

# **PRÁCTICA SUPERVISADA**

## *"ADECUACIÓN DE PROYECTO DEL INTERCAMBIADOR DE ACCESO A LA LOCALIDAD DE PIQUILLÍN UBICADO SOBRE LA RUTA NACIONAL N° 19, CÓRDOBA, ARGENTINA"*

AUTOR: Joaquin Centeno Crespo

TUTOR INTERNO: Mgter. Ingeniera Civil Paula A. Marchesini

TUTOR EXTERNO: Dr. Ingeniero Civil Tomás A. Prato

- AÑO 2018 -

# ÍNDICE

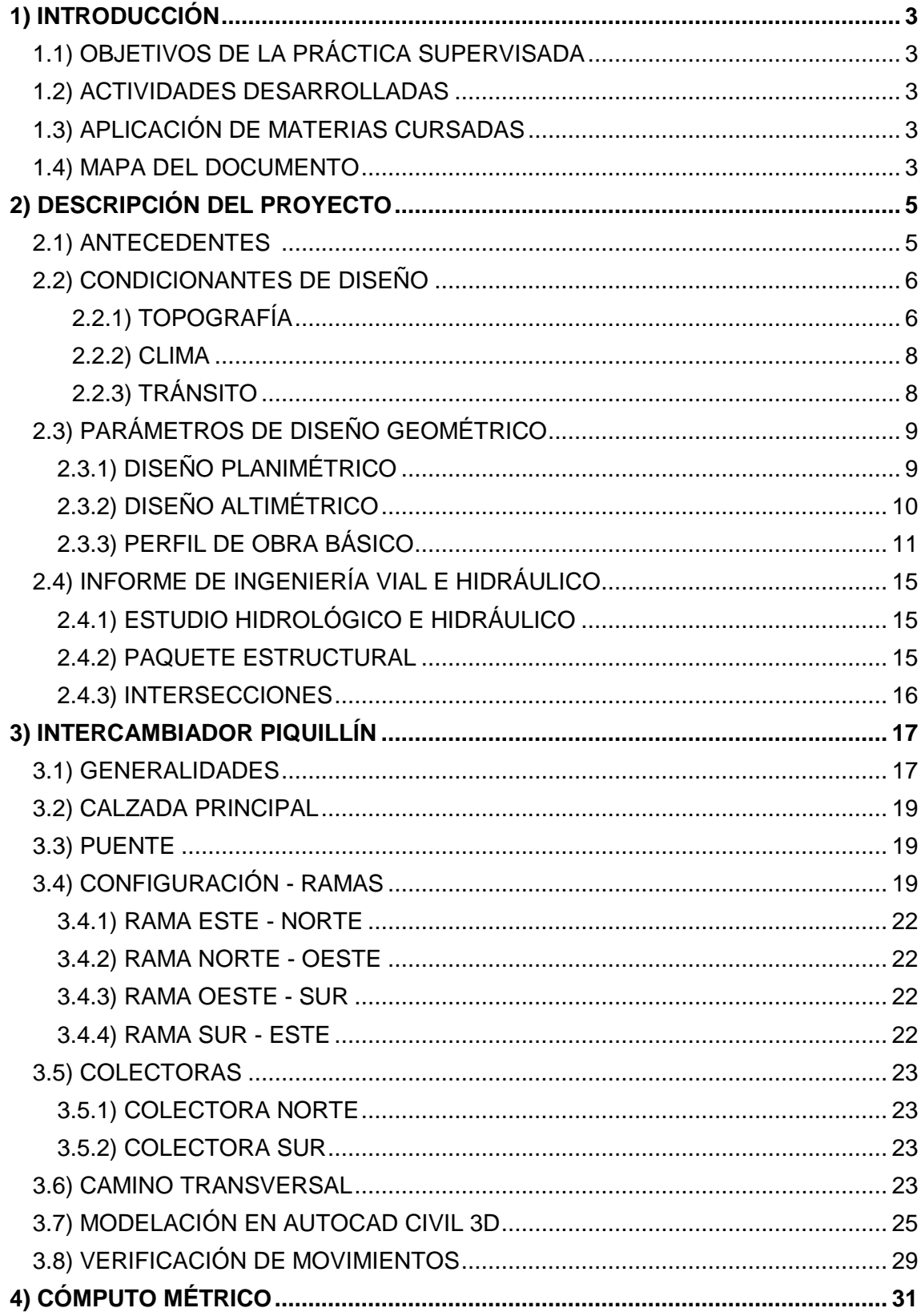

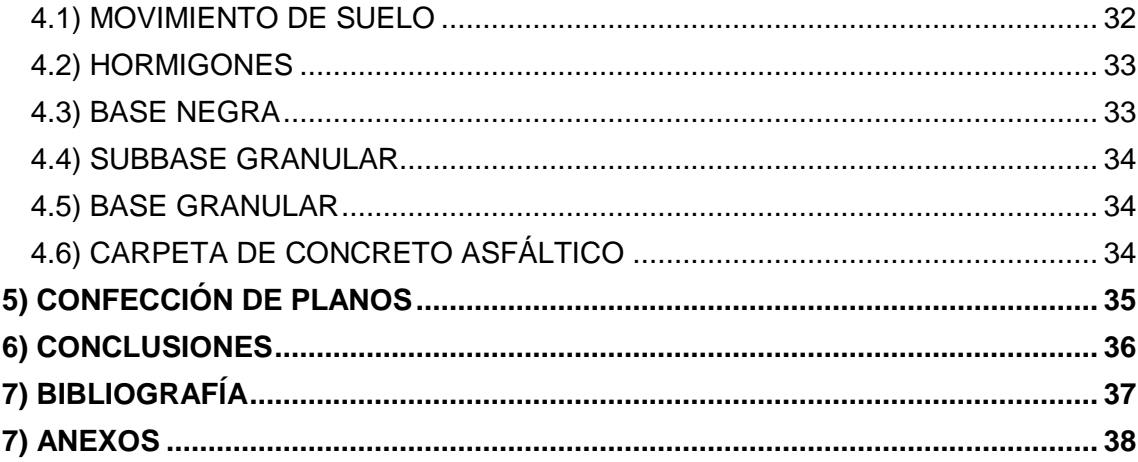

## ÍNDICE DE FIGURAS

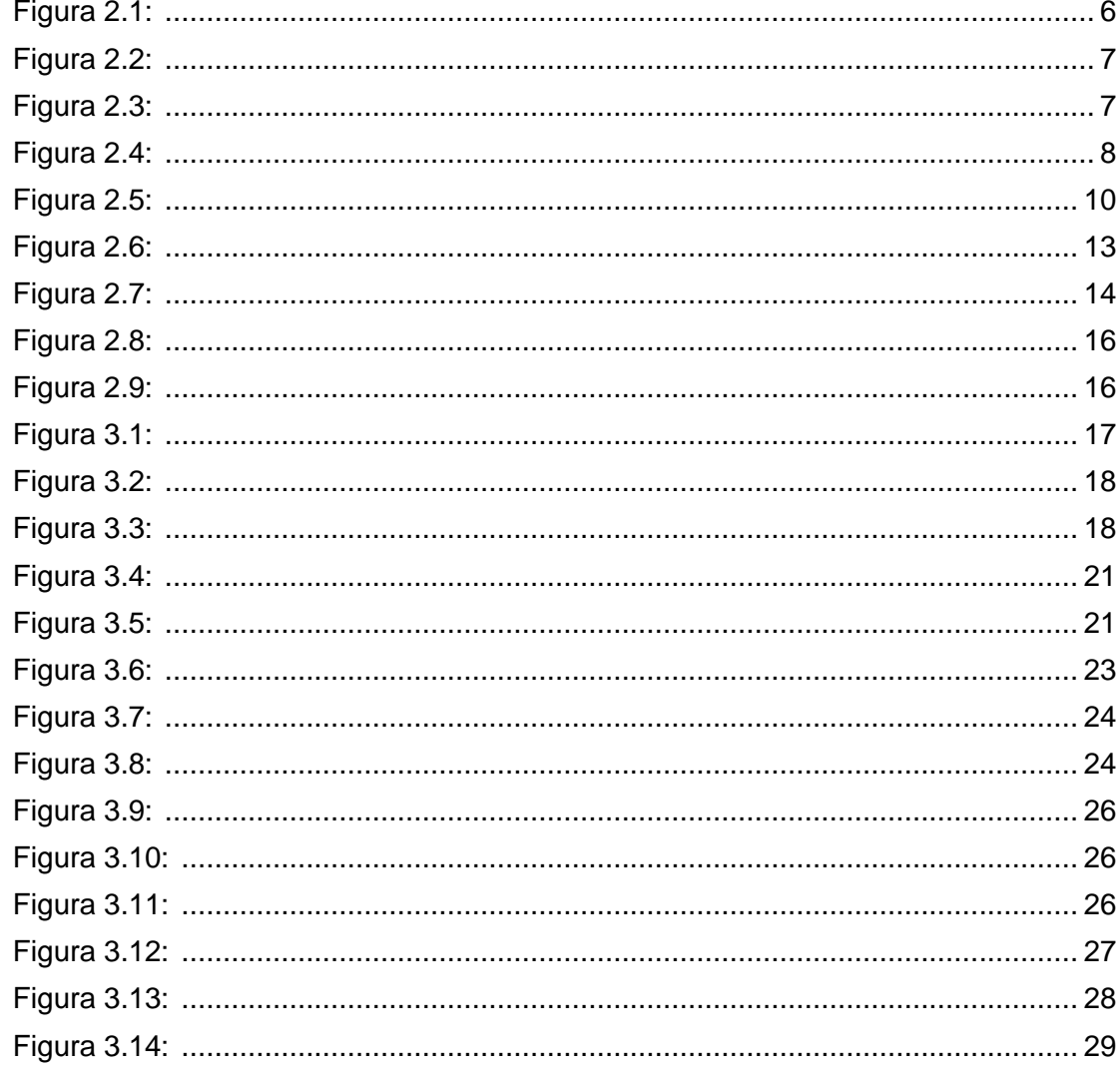

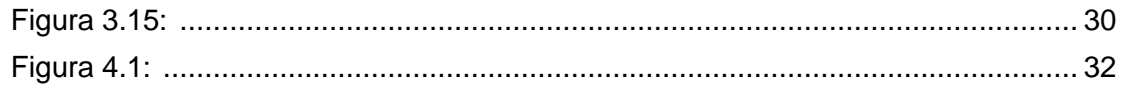

# ÍNDICE DE TABLAS

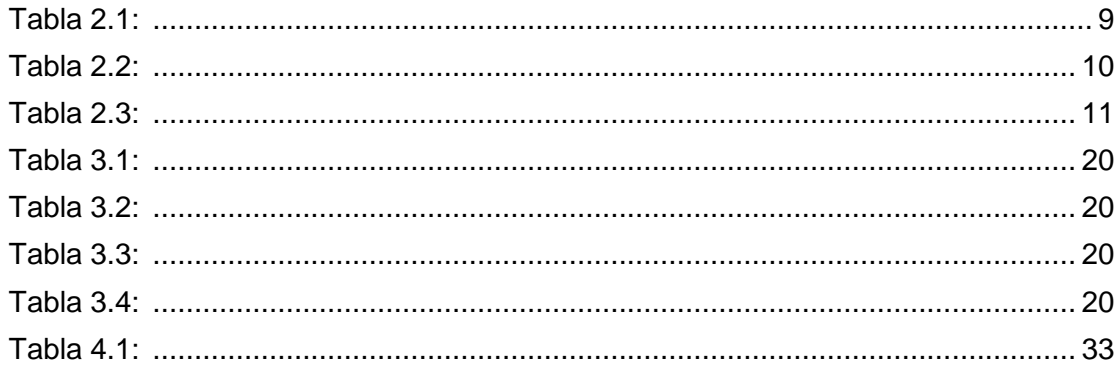

## **INTRODUCCIÓN**  $1<sub>-</sub>$

El presente informe aborda las actividades concernientes a la Práctica Supervisada que se llevaron a cabo por el alumno en el marco de la materia con ese mismo nombre, bajo la modalidad de Pasante No Rentado. Para ello se desarrollaron distintas actividades relacionadas con la Ingeniería Civil en la empresa INDIGO S.A. durante el año 2017.

Dichas actividades responden al desarrollo del proyecto de la obra con la siguiente designación: **DUPLICACIÓN DE CALZADA AUTOVÍA RUTA NACIONAL N°19 VARIANTE KM 691 Y VARIANTE PIQUILLÍN**. Dentro de dicho proyecto, las tareas se concentraron específicamente en el diseño planialtimétrico del intercambiador de Piquillín.

La construcción de la obra está a cargo de la Unión Transitoria de Empresas conformada entre Decavial y Supercemento.

#### $11$ **OBJETIVOS DE LA PRÁCTICA SUPERVISADA**

En esta Práctica Supervisada se persiguieron los siguientes objetivos:

- Aplicar los conocimientos adquiridos en el cursado de la carrera al ejercicio profesional;
- Experimentar el desarrollo de un proyecto vial en su etapa de "tareas de gabinete";
- Hacer frente a diferentes problemáticas que puedan surgir, buscando su solución;
- Trabajar en equipo con diferentes áreas (en la empresa hay equipos dedicados a diferentes aspectos, tales como estructuras y puentes, hidráulica, entre otros);
- Insertarse en un ambiente laboral, familiarizándose con la dinámica de este tipo de trabajos y adquiriendo experiencia para el futuro.

#### $1.2.$ **ACTIVIDADES DESARROLLADAS**

Durante el desarrollo de la Práctica Supervisada, se desarrollaron las siguientes actividades:

- Modificación de la planimetría del proyecto original del intercambiador en función de los parámetros de diseño geométrico y los condicionantes físicos;
- Diseño altimétrico del intercambiador;
- Desarrollo de los cómputos métricos;
- Confección de planos.

## $1.3.$ **APLICACIÓN DE MATERIAS CURSADAS**

La materia que brindó los conceptos y herramientas fundamentales para la realización de las actividades fue Transporte II. Dentro de los conceptos empleados se destacan todos los relacionados con el diseño geométrico vial, la aplicación de normas de diseño y cómputo de movimiento de suelos. Además, fue de esencial ayuda el empleo del programa de diseño AutoCAD Civil 3D.

Para la preparación, interpretación, manejo y edición de planos en formato digital, fueron de gran utilidad los conocimientos adquiridos en Representación Asistida, en lo que respecta al manejo del software AutoCAD.

Complementariamente, se aplicaron conceptos adquiridos en otras materias tales como Hidrología y Procesos Hidráulicos, Transporte III y Topografía.

#### **MAPA DEL DOCUMENTO**  $1.4.$

Este documento está estructurado en cinco partes.

En la sección 2 se describe el proyecto general, su ubicación, los factores que condicionaron el diseño, y las características planialtimétricas.

En la sección 3 se aborda todo lo referido al intercambiador de Piquillín, brindando detalles de cada una de las partes que lo componen y de cómo se llevó a cabo su diseño con el empleo del software AutoCAD Civil 3D.

En la sección 4 se trata el tema del cómputo métrico, haciendo especial hincapié en el cómputo del movimiento de suelo y describiendo la metodología llevada a cabo para su realización.

La sección 5 está referida a la confección de los planos realizados durante el desarrollo de la práctica supervisada.

Finalmente, en la sección 6 se incluye una conclusión acerca de la experiencia de realizar la práctica supervisada; la sección 7 incluye la bibliografía empleada durante el desarrollo del informe; y la sección 8 contiene los anexos de movimiento de suelo y planos.

### $2<sub>1</sub>$ **DESCRIPCIÓN DEL PROYECTO**

#### $2.1.$ **ANTECEDENTES**

La Ruta Nacional Nº19 constituye el principal corredor de conexión de la Ciudad de Córdoba con la región NEA del país, la zona portuaria del Paraná y los países limítrofes de Uruguay y Brasil.

El proyecto se emplaza en la Provincia de Córdoba, entre las ciudades de Montecristo y Río Primero (ver Figura 2.1). El tramo en cuestión presenta un TMDA de 7000 vehículos aproximadamente, con un flujo de tipo comercial importante, lo que se manifiesta en la alta participación de camiones que es de casi el 25% del total del tránsito.

Los altos volúmenes de tránsito sumado al perfil actual de la ruta, de una calzada bidireccional, provoca inconvenientes tanto en la operación como en la seguridad, lo cual hace sumamente necesaria la duplicación de calzada.

El proyecto en el que participó el alumno, comenzó en el mes de diciembre del año 2016 y consiste en el ajuste de un proyecto inicial de duplicación de calzada de la Ruta Nacional N°19. Este ajuste consiste en incrementar la categoría del camino a autopista.

La obra proyectada originalmente tenía características de autovía con control parcial de accesos y estuvo a cargo de la Dirección Provincial de Vialidad (DPV) directamente. La misma consistía en la duplicación de la calzada existente, construyendo una nueva calzada destinada al tránsito en sentido este-oeste. El tránsito oeste-este seguiría utilizando la calzada existente.

En el año 2008, Vialidad Nacional bajó los lineamientos de que el proyecto consistiera en una autopista (y por ende, control total de accesos) y la construcción de dos calzadas completamente nuevas. "Consulbaires Ingenieros Consultores S.A." se encargó de realizar esta tarea y comenzó sus trabajos en dicho año.

Por motivos económicos-financieros, la obra no se ejecutó y, en el año 2016 al retomarse el proyecto, la DPV encargó a INDIGO S.A. la realización de ajustes sobre el proyecto ejecutivo ya realizado por Consulbaires.

De este modo, utilizando el proyecto inicial como antecedente, se llevaron a cabo las modificaciones requeridas por la DPV.

El tramo completo a duplicar se desarrolla entre la estación de peaje ubicada en proximidades de la localidad de Montecristo en el km 306,7 y el km 286,30 (Fig. 2.1) en donde se iniciaría la futura variante a la localidad de Río Primero, con una longitud de 20,8 km aproximadamente incluyendo variantes a las localidades de Piquillín y km 691.

El alumno participó en el diseño de un sector parcial del proyecto, comprendido entre la progresiva 3+850 y la progresiva 11+103,54 y, como se mencionó anteriormente, más precisamente en el intercambiador de acceso a la localidad de Piquillín (progresiva 9+200).

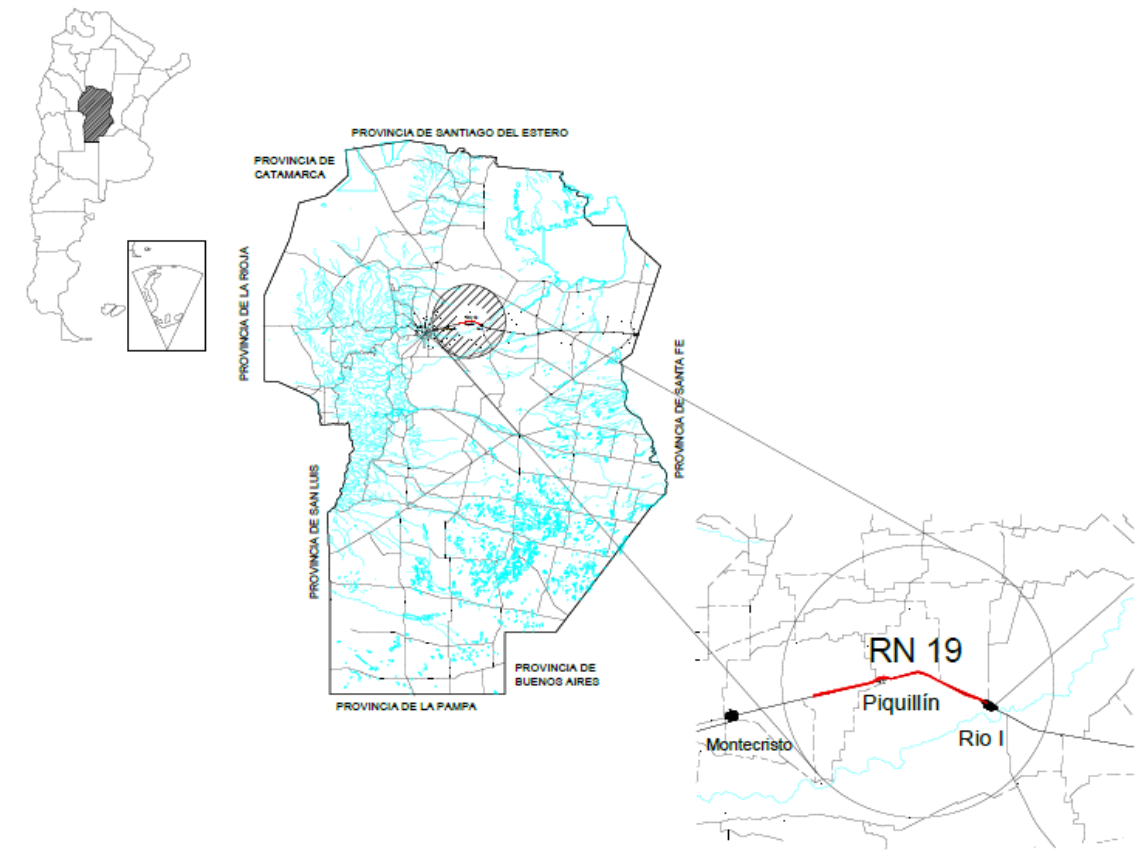

 *Figura 2.1: Esquema de ubicación del proyecto.*

## $2.2.$ **CONDICIONANTES DE DISEÑO**

## 2.2.1. Topografía

Como puede apreciarse en las Figuras 2.2, 2.3 y 2.4, el proyecto se desarrolla sobre terrenos llanos. El uso de suelo es exclusivamente rural, se trata de una zona agrícola ganadera por excelencia, siendo el principal cultivo la soja.

El hecho de tratarse de una zona de cultivos, implica que una obra lineal como esta, atravesará numerosos campos pertenecientes a diferentes personas, a quienes habrá que expropiarle el terreno necesario. Además, esto conlleva el traslado y colocación de alambrados, tranqueras y servicios (como fibra óptica, por ejemplo).

La topografía de llanura presenta una gran ventaja a la hora del diseño geométrico ya que permite, en gran medida, adoptar parámetros deseables en curvas horizontales; a su vez, con pendientes longitudinales relativamente bajas, no se incurre en pérdidas de velocidad inadmisibles ni en el requerimiento de curvas verticales exigidas. Estas dos condiciones se aprovechan para proyectar caminos con una adecuada coordinación planialtimétrica que admiten velocidades directrices mayores, otorgando a la vía una mayor calidad y seguridad.

Por otro lado, los terrenos llanos limitan la pendiente longitudinal en las cunetas, haciendo dificultosa la tarea de conjugar factores como erosión del suelo y extracción

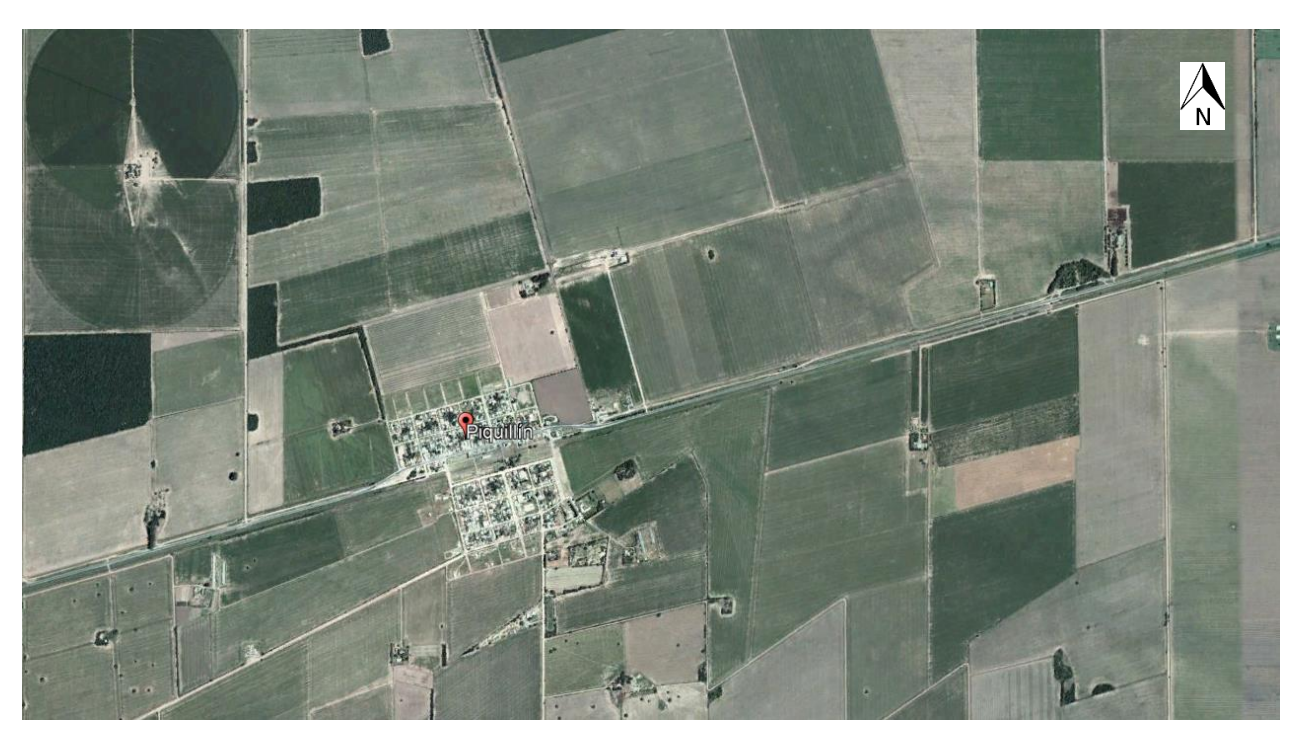

del mismo para elaboración de terraplenes, obligando muchas veces a proyectar obras hidráulicas (como saltos) que implican mayor complejidad y costo.

*Figura 2.2: Imagen satelital de la zona de camino*

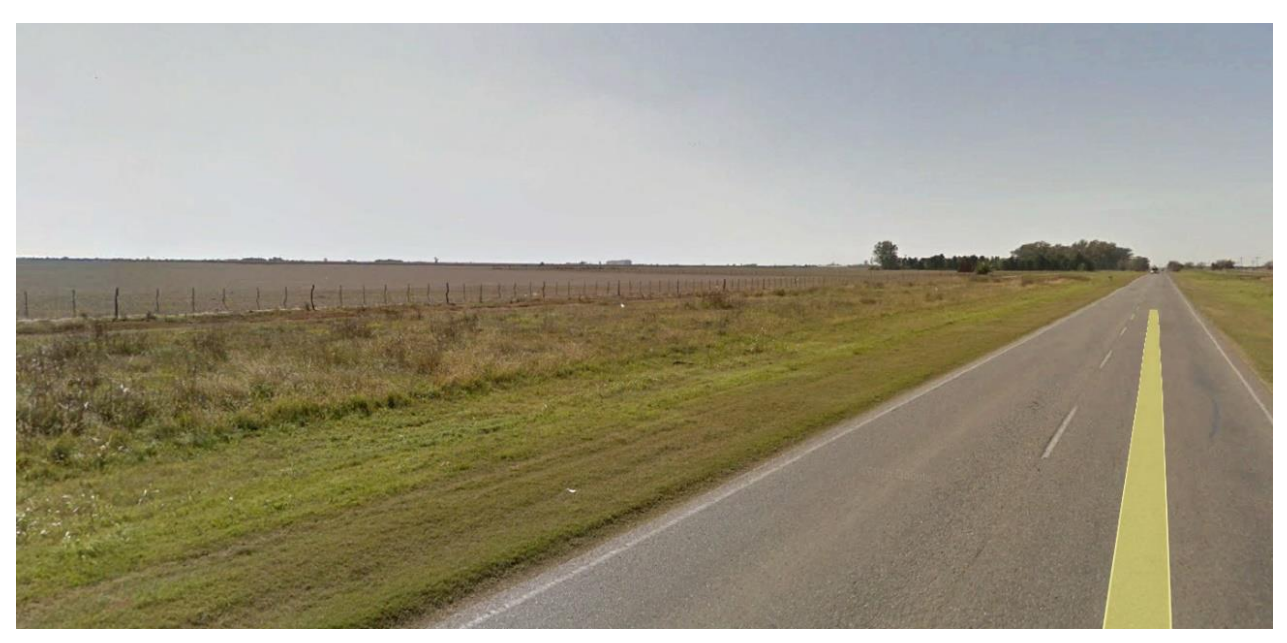

*Figura 2.3: Imagen de Street View – lado norte del camino existente*

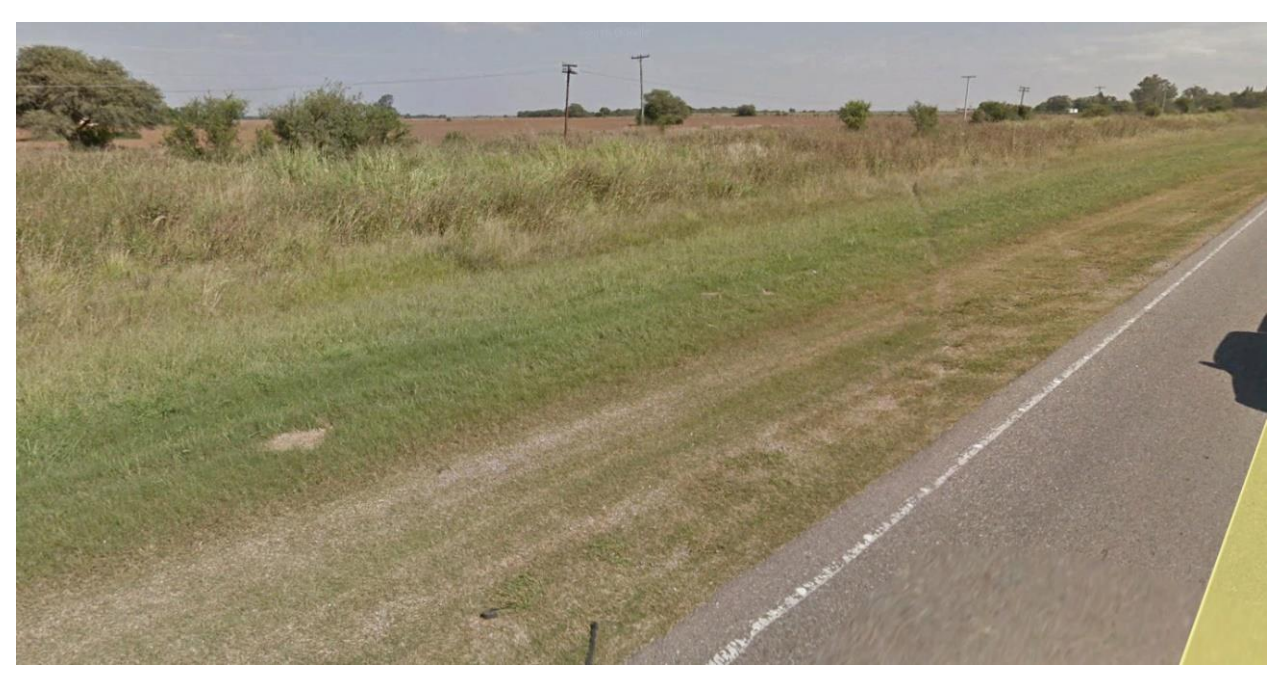

*Figura 2.4: Imagen de Street View – lado sur del camino existente*

## **Clima**

El clima de la zona es templado con estación seca, con registros de precipitaciones anuales de 700 [mm](https://es.wikipedia.org/wiki/Mm) aproximadamente. Por ello, este punto no constituye un condicionante de gran importancia en el proyecto.

## 2.2.3. Tránsito

El Estudio de Tránsito se llevó a cabo por la empresa Consulbaires, encargada del proyecto original, y consistió en la realización de trabajos y estudios "in situ" con el objeto de contar con datos de tránsito para el proyecto, que reflejaran de la manera más fidedigna posible las relaciones del proyecto con la dinámica de la economía, la población y la red de transporte donde el proyecto se halla inserto.

Para determinar los flujos de tránsito que circulan por el tramo en estudio, se efectuaron las siguientes tareas:

- Recopilación y análisis de antecedentes.
- Estudios de campaña (conteos volumétricos con clasificación vehicular, estudios de movimientos de giros, mediciones de velocidad, encuestas de Origen y Destino, relevamiento de las características geométricas de la red en estudio).
- Procesamiento de los estudios de campaña.
- Estimación de la demanda actual de viajes.
- Confección del perfil de tránsito.

Como resultado de este conjunto de etapas, se estimó un TMDA para el año 2009 de 6884 vehículos con un 25% de vehículos pesados.

#### **PARÁMETROS DE DISEÑO GEOMÉTRICO**  $2.3.$

A continuación, se expone información respecto del diseño del proyecto en términos generales y en la sección 3 se detallará el diseño del intercambiador de Piquillín.

## **Diseño Planimétrico**

Dados la topografía de llanura y el tránsito actual, se fijaron en general los parámetros correspondientes a la Categoría I (2+2) según Normas de Diseño Geométrico de Carreteras de la D.N.V. del año 1980. Se adoptó para el proyecto una velocidad de diseño de 130 km/h.

Se define la velocidad de diseño (o directriz) como "la máxima velocidad a la que puede transitar con seguridad, sobre una sección de camino, un conductor de habilidad media manejando un vehículo en buenas condiciones mecánicas, bajo condiciones favorables de: flujo libre, clima, visibilidad y calzada húmeda." (Berardo et al., 2016).

En el proyecto inicial, la velocidad directriz era de 120 km/h, pero se incrementó, en concordancia con el incremento de la categoría de la vía, a 130 km/h.

Para la definición de los elementos de diseño planimétrico se contempló para el proyecto en general:

- Un radio mínimo absoluto para las curvas horizontales de 806 m y un radio mínimo deseable de 1200 m. El valor mínimo resultó de 1060 m y el máximo, de 5000 m.
- Un peralte máximo para las curvas horizontales de 6%. En cada caso éste sería función del radio de cada curva.
- La incorporación de transiciones en aquellos casos en que fuera necesario de acuerdo a la magnitud de los radios.

En la Tabla 2.1 se presenta la planilla con los datos de curvas horizontales del eje geométrico de la calzada y en la Figura 2.5 se puede ver, a modo de esquema, la ubicación de las curvas en la traza.

| ubicación de las curvas en la traza.                  |                       |                   |         |                            |           |            |                  |         |
|-------------------------------------------------------|-----------------------|-------------------|---------|----------------------------|-----------|------------|------------------|---------|
|                                                       | Vértice   Pr. Vértice | Radio             |         | Longitud   Te (Ext. Tang.) | Delta     | Alfa       | L.E.             | Peralte |
| V1                                                    | 4+405,41              | 5000m             | 959,32m | 503,28m                    | 45°22'02" | 134°37'57" | 120 <sub>m</sub> | 6%      |
| V2                                                    | 5+698,28              | 5000ml            | 174,39m | 87,21m                     | 1°59'54"  | 178°00'05" |                  |         |
| V3                                                    | 5+984,77              | 1200m             | 174,40m | 87,21m                     | 1°59'54"  | 178°00'05" |                  |         |
| V4                                                    | 7+512,36              | 1200 <sub>m</sub> | 730,93m | 372,37m                    | 29°10'11" | 150°49'48" | 120 <sub>m</sub> | 6%      |
| V5                                                    | 8+638,46              | 1200ml            | 731,67m | 372,75m                    | 29°12'16" | 150°47'43" | 120 <sub>m</sub> | 6%      |
| V6                                                    | 9+756,05              | 1200m             | 865,86m | 445,58m                    | 35°36'44" | 144°23'15" | 120 <sub>m</sub> | 6%      |
| V7                                                    | 10+682,92             | 1200m             | 866,61m | 445.99m                    | 35°38'53" | 144°21'06" | 120 <sub>m</sub> | 6%      |
| Tabla 2.1: Planilla de Vértices y Curvas Horizontales |                       |                   |         |                            |           |            |                  |         |

*Tabla 2.1: Planilla de Vértices y Curvas Horizontales*

Como se observa, todas las curvas horizontales tienen un radio mayor al mínimo absoluto, e incluso, excepto una de ellas, todas fueron diseñadas con un radio igual o mayor al mínimo deseable.

Las curvas correspondientes a los vértices V2 y V3 fueron diseñadas con radios muy superiores al mínimo, por lo que, en ambos casos, la normativa permite prescindir tanto de las transiciones como del peralte.

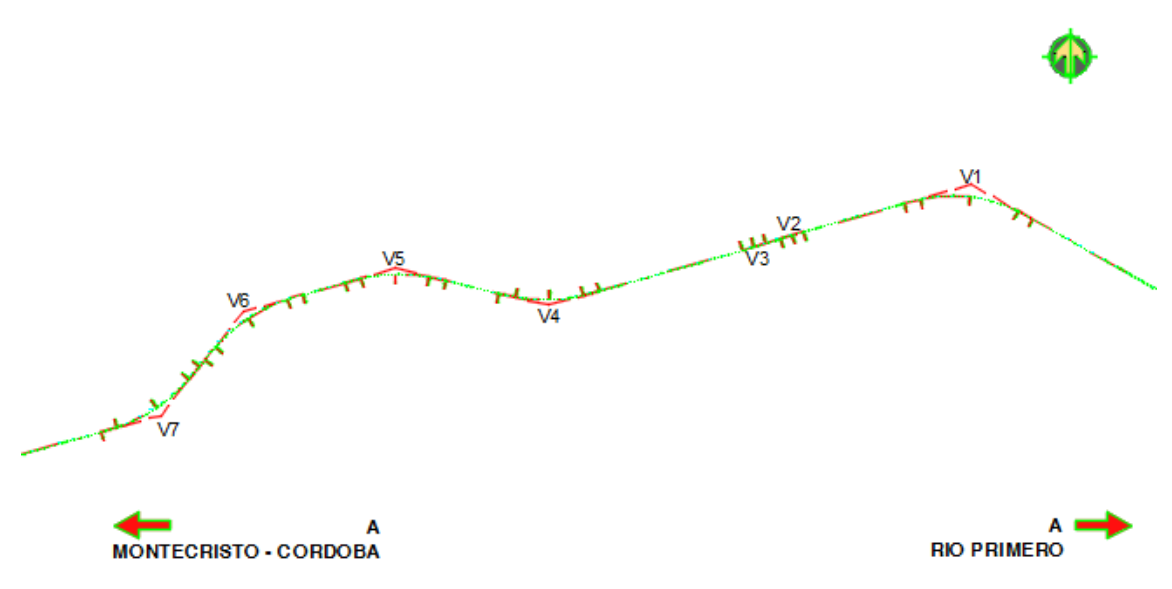

*Figura 2.5: Esquema de ubicación de Curvas Horizontales*

## **Diseño Altimétrico**

La rasante de la calzada proyectada para la duplicación fue planteada teniendo como premisa básica un perfil con terraplén mínimo de 30 cm.

Se adoptó una pendiente máxima absoluta del 3% y una pendiente máxima deseable del 2%, con parámetros de curvas verticales según la diferencia algebraica de pendientes de acuerdo a las normas adoptadas y mencionadas anteriormente.

Los valores de los parámetros adoptados responden a las tablas N° 9 (para curvas verticales convexas) y N° 12 (para las curvas verticales cóncavas) de las normas de DNV 1980.

| Vértice | Pr. Vértice | Cota Vértice | K         | Longitud | Delta P  | P media |
|---------|-------------|--------------|-----------|----------|----------|---------|
| V1      | 3+850,00    | 263,560m     | 21050,8   | 100,00m  | 0,48%    | 0,37%   |
| V2      | 4+112,60    | 265,149m     | 38044,5   | 100,00m  | $-0,26%$ | 0,48%   |
| V3      | 4+752,62    | 267,339m     | 6440,06   | 120,00m  | 1,86%    | 1,28%   |
| V4      | 5+306,28    | 279,550m     | 20842,45  | 880,00m  | $-4,22%$ | 2,12%   |
| V5      | 5+817,23    | 269,246m     | 5616,22   | 120,00m  | 2,14%    | 1,07%   |
| V6      | 6+201,43    | 269,707m     | 11297,98  | 150,00m  | 1,33%    | 0,78%   |
| V7      | 6+442,51    | 273,197m     | 17579,07  | 200,00m  | $-1,14%$ | 0,88%   |
| V8      | 7+179,17    | 275,481m     | 101342,33 | 100,00m  | 0,10%    | 0,36%   |
| V9      | 8+213,43    | 279,708m     | 21232,29  | 100,00m  | $-0,47%$ | 0,24%   |
| V10     | 9+282,59    | 279,042m     | 17346,44  | 100,00m  | 0,58%    | 0,28%   |
| V11     | 9+781,14    | 281,605m     | 49471,68  | 150,00m  | 0,30%    | 0,66%   |
| V12     | $10+252,33$ | 285,457m     | 47875,99  | 150,00m  | $-0,31%$ | 0,66%   |
| V13     | 11+023,51   | 289,344m     | 65530,92  | 150,00m  | $-0,23%$ | 0,38%   |

*Tabla 2.2: Planilla de Vértices y Curvas Verticales*

La tabla N°9 define el parámetro K mínimo que deben tener las curvas verticales convexas en función de:

- Velocidad de diseño
- Pendiente algebraica
- Pendiente media de la curva

La tabla N°12 define el parámetro K mínimo para las curvas verticales cóncavas en función de los mismos valores.

A continuación, la Tabla 2.3 muestra los parámetros mínimos establecidos por la norma para cada curva y se realiza la verificación.

| Vértice        | K min (DNV 1980) | K real    |                 |
|----------------|------------------|-----------|-----------------|
| V <sub>1</sub> | 20000            | 21050,8   | <b>VERIFICA</b> |
| V <sub>2</sub> | 30000            | 38044,5   | <b>VERIFICA</b> |
| V <sub>3</sub> | 5000             | 6440,06   | <b>VERIFICA</b> |
| V <sub>4</sub> | 20000            | 20842,45  | <b>VERIFICA</b> |
| V <sub>5</sub> | 5000             | 5616,22   | <b>VERIFICA</b> |
| V <sub>6</sub> | 6666             | 11297,98  | <b>VERIFICA</b> |
| V <sub>7</sub> | 12500            | 17579,07  | <b>VERIFICA</b> |
| V8             | 30000            | 101342,33 | <b>VERIFICA</b> |
| V9             | 20000            | 21232,29  | <b>VERIFICA</b> |
| V10            | 15000            | 17346,44  | <b>VERIFICA</b> |
| V11            | 30000            | 49471,68  | <b>VERIFICA</b> |
| V12            | 30000            | 47875,99  | <b>VERIFICA</b> |
| V13            | 30000            | 65530,92  | <b>VERIFICA</b> |

*Tabla 2.3: Planilla de Vértices y Curvas Verticales*

Como puede observarse, los parámetros de todas las curvas verticales verifican respecto a lo establecido por la norma.

## **Perfil de Obra Básico**

El perfil de obra básico está definido en el pliego de especificaciones técnicas. El mismo se muestra en la Figura 2.6 y se detalla a continuación.

En cuanto a la zona de camino se planteó, respetando el proyecto original, un ensanche del lado de la calzada proyectada del orden de los 75 m, logrando una zona de camino de 120 m en toda la longitud del proyecto, y una zona de camino de 140 m (como mínimo) en los intercambiadores.

Se establecieron, según pliego, los siguientes parámetros para el perfil transversal tipo:

- Ancho de Calzada: 7,30 m con pendiente transversal del 2% (bombeo).
- Banquina Externa: 3,00 m de firme natural con pendiente transversal del 4%.
- Banquina Interna: 3,00 m de firme natural con pendiente transversal del 4%.
- Taludes Externos:
	- o 1:4 para h < 3 m, sin defensas metálicas.
- $\circ$  1:2 para h > 3 m, con defensas metálicas y ancho de banquinas incrementado en 0,50 m.
- o Taludes Internos (cantero central): 1:6.
- o Contrataludes: 1:2.
- Ancho de Colectoras: 7 m

Además, es importante destacar algunas consideraciones sobre los siguientes elementos:

- Cordones de Hormigón: en los accesos se prevé la construcción de cordones protectores de borde de pavimento y en isletas según lo indicado en planos de detalles, adjuntos en el anexo de planos.
- Traslado de Servicios: se prevé en el proyecto el traslado de Fibra Óptica ubicada en la actualidad junto al alambrado a trasladar; la relocalización del poste de SOS en la progresiva 3+500; y la relocalización de postes y líneas de Baja y Media Tensión.
- Barandas de Defensa: las defensas metálicas definidas son del tipo "flex beam" de módulos de 3,81 m con postes pesados cada 1,91 m que responden a los planos tipo correspondientes.

A continuación, se pueden observar los elementos recientemente mencionados en un esquema planimétrico (Fig. 2.6 y 2.7).

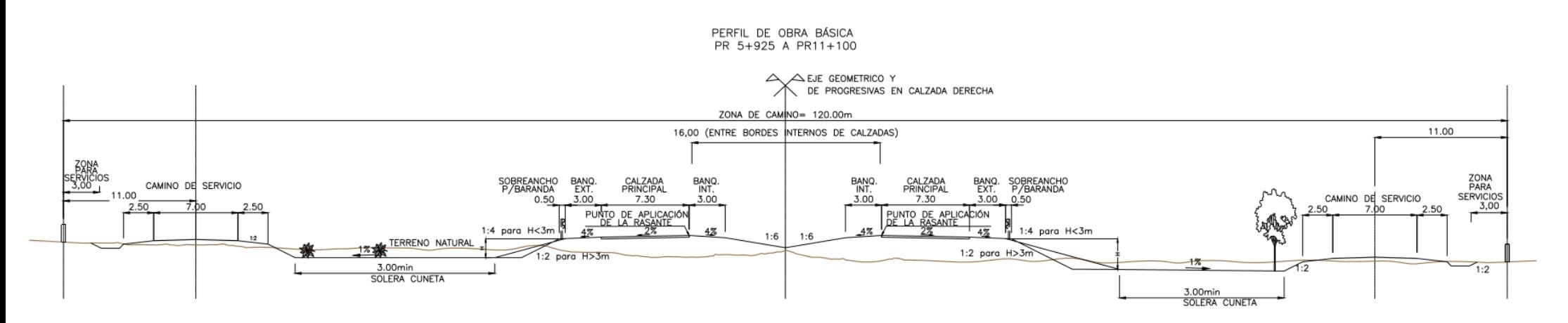

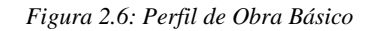

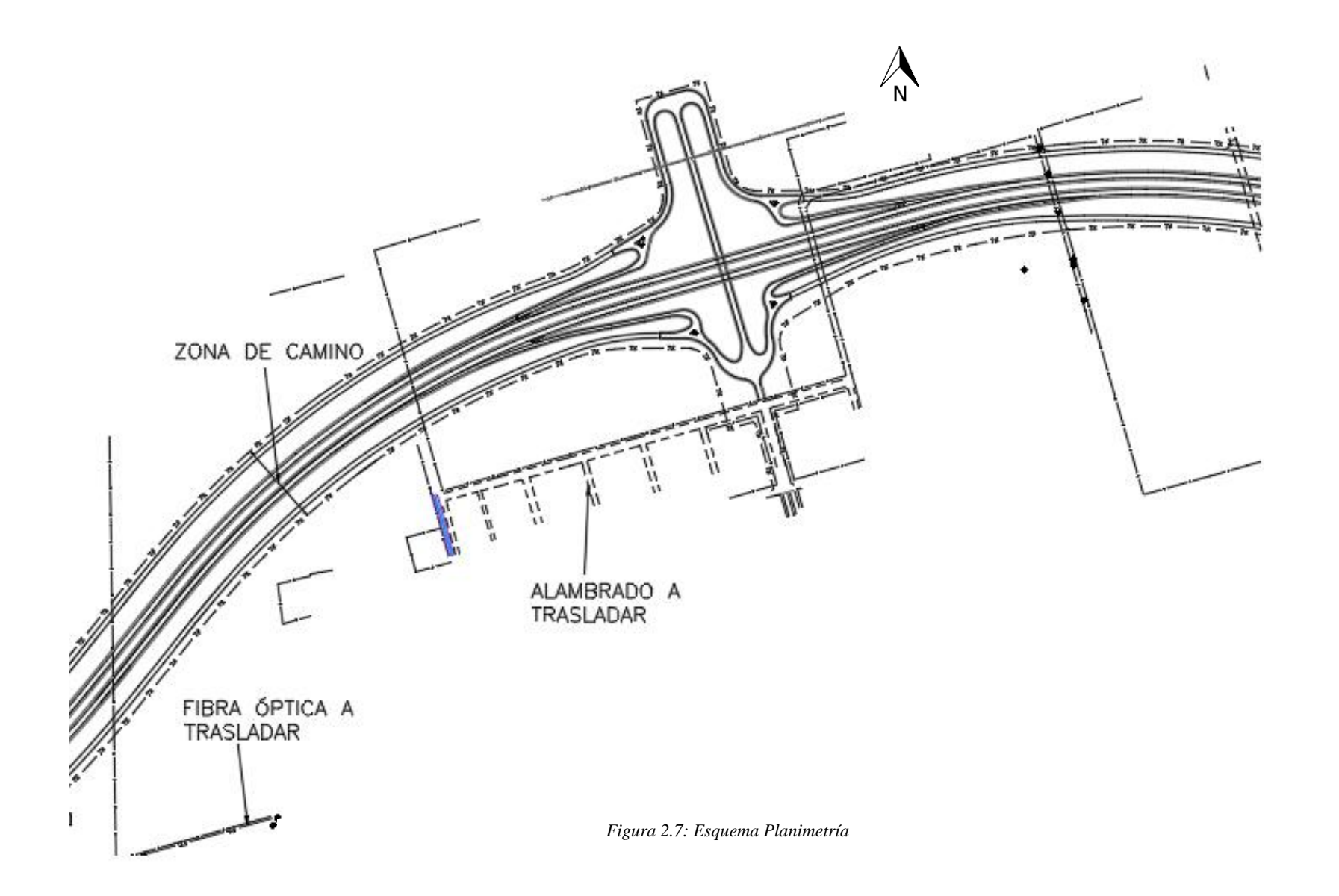

## **INFORME DE INGENIERÍA VIAL E HIDRÁULICO**  $2.4.$

## **Estudio Hidrológico e Hidráulico**

En el mes de julio de 2017, el Ing. Leonardo Barrionuevo comenzó con los trabajos de Adecuación Hidráulica de la obra de la autopista de la Ruta Nacional N° 19. Dicha tarea incluyó:

- Definición de cuencas de aporte con ayuda de cartas digitales, imágenes satelitales, modelos digitales de elevación y recorrido de la zona de estudio.
- Determinación de caudales, para lo cual se utilizó el programa HEC-HMS.
- Verificación de cunetas.
- Verificación de alcantarillas.

Como premisa de proyecto, se buscó no alterar la situación original del drenaje. A su vez, se adicionaron alcantarillas para evacuar caudales escurridos por el cantero central y para continuidad de cuneta en intersecciones y accesos.

Las alcantarillas fueron verificadas para los caudales correspondientes a recurrencias de 25 años, con control de entrada. Por último, se verificó la conducción de caudales por cantero central, contemplando el tirante admisible y la velocidad de escurrimiento máxima admisible.

Otro factor que debió ser contemplado al analizar el escurrimiento local y regional, es la existencia de la traza de ferrocarril que se desarrolla paralelo a la traza en el sector Sur de la misma. Por lo tanto, en el sector donde el escurrimiento regional intercepta la traza, primero deberá superar la barrera física que constituye el terraplén del ferrocarril, a través de alcantarillas existentes que, a la vez, se encuentran en coincidencia con las existentes en la RN N° 19.

## **Paquete estructural**

Según especificaciones del pliego, se adoptó un perfil estructural con pavimento asfáltico en todo el tramo y la siguiente estructura (Fig. 2.5):

- Carpeta de concreto asfáltico de 0,05 m de espesor.
- Primera base de concreto asfáltico en caliente de 0,06 m de espesor.
- Segunda base de concreto asfáltico en caliente de 0,06 m de espesor.
- Base Granular de 0.20 m de espesor.
- Sub-base Granular de 0,20 m de espesor.

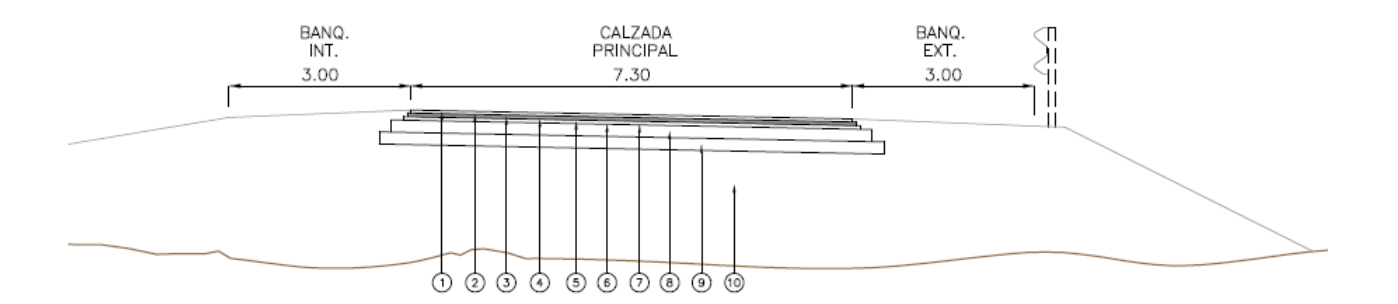

S/ pliego de licitación

- Carpeta con Mezcla Bituminosa tipo Concreto Asfáltico e=0.05m, 7.30m de ancho
- Riego de Liga, 7.30m de ancho  $\mathcal{D}$ .
- rtiego de Liga, 7.30m de ancho<br>Base con Mezcla Bituminosa tipo Concreto Asfáltico e=0.06m, 7.42m de ancho<br>Riego de Liga, 7.42m de ancho 3. 4
- Base con Mezcla Bituminosa tipo Concreto Asfáltico e=0.06m, 7.54m de ancho 5.
- 6. Riego de Liga, 7.54m de ancho
- Material Bituminoso para Riego de Imprimación, 7.94m de ancho<br>Base Granular e=0.20m, 7.94m de ancho 7.
- 8.
- Sub-Base Granular e=0.20m, 8.34m de ancho 9.
- 10. Subrrasante Compactada

## *Figura 2.8: Perfil Estructural*

## 2.4.3. Intersecciones

 $\neg \times$ 

El proyecto cuenta con dos intersecciones proyectadas a distinto nivel: el primer intercambiador está localizado en la progresiva 5+325, en coincidencia con el camino vecinal no pavimentado que vincula con la localidad de Nueva Andalucía. Este diseño estaba concluido cuando el alumno comenzó su práctica. El segundo está ubicado en la progresiva 9+200, para el acceso a la localidad de Piquillín.

El primer intercambiador posee una configuración tipo diamante, con un paso en alto nivel en el cual la autovía se eleva sobre el camino transversal mediante puentes según planos de proyecto. Cada calzada de la autopista posee ramas de salida y de entrada que se conectan con las colectoras. A continuación, se muestra un esquema de la planta del intercambiador. En el anexo de planos se adjuntan las planialtimetrías del mismo.

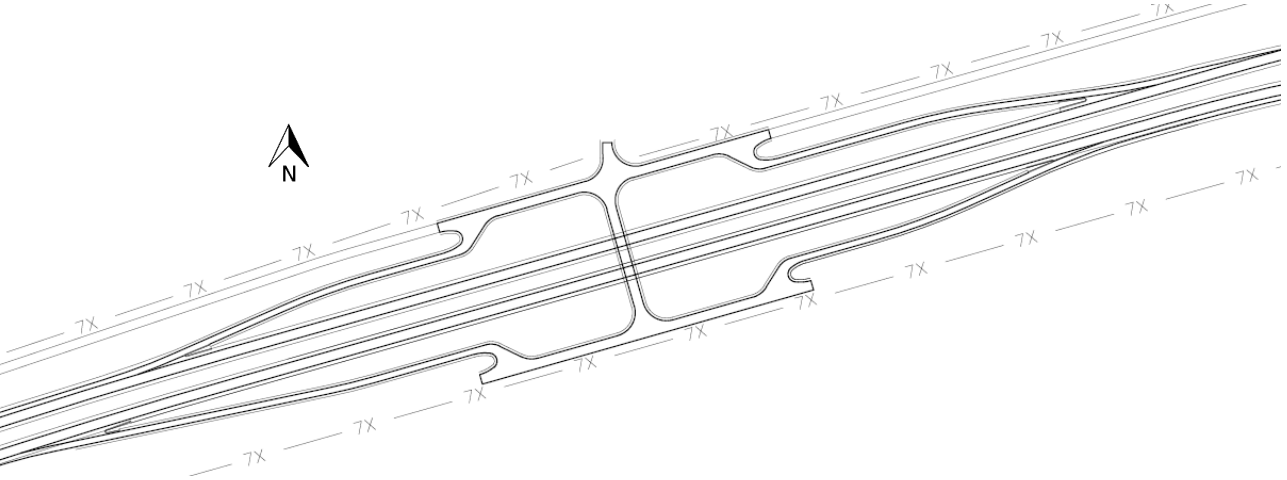

*Figura 2.9: Esquema del Intercambiador de Nueva Andalucía*

16

El segundo intercambiador, de acceso a Piquillín, posee también una configuración tipo diamante, pero en este caso es la calzada transversal la que se eleva por sobre la autopista, mediante un puente de dos tramos según los planos de proyecto. En la sección siguiente se brindarán detalles de todo lo concerniente al mismo ya que su diseño/readecuación fue la principal tarea del alumno.

## $3<sub>1</sub>$ **INTERCAMBIADOR DE PIQUILLÍN**

#### $3.1$ **GENERALIDADES**

Piquillín es una localidad situada en el departamento Río Primero, provincia de Córdoba, Argentina. Tiene una población de 1347 habitantes (Censo 2010) y se encuentra a 40 km de la Ciudad de Córdoba, aproximadamente.

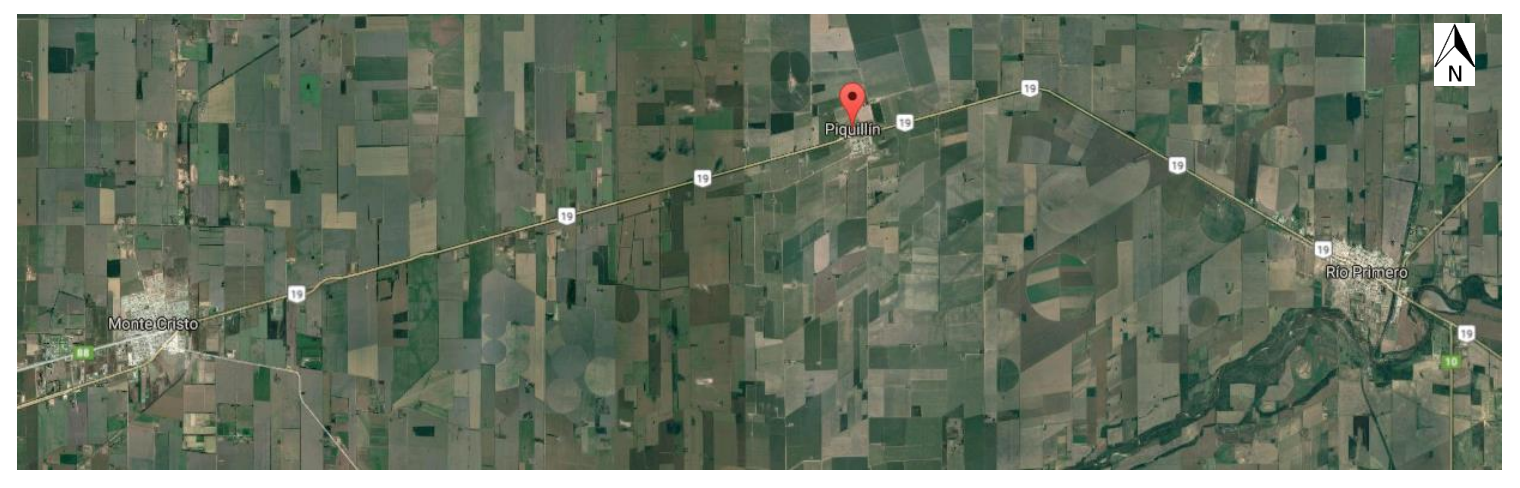

 *Figura 3.1: Imagen satelital de la zona de proyecto*

El intercambiador planteado tiene una configuración de diamante, pero modificado. El proyecto original presentaba este tipo de configuración, pero, por cuestiones de drenaje, y de parámetros mínimos de giro de acuerdo al vehículo de diseño, debió ser modificado.

El vehículo de diseño, semirremolque grande WB-15, condicionó en gran medida los cruces entre calzada transversal y ramas con las colectoras, debiendo generarse grandes superficies que permitieran el giro para así posibilitar los diferentes movimientos (ver sección 3.8). A tal fin, también debieron incrementarse los radios de las colectoras norte y sur del intercambiador.

En cuanto al drenaje, la necesidad de evacuar el agua de Piquillín, condicionó considerablemente el cuadrante Sur – Este del intercambiador ya que el agua a drenar escurre en sentido Sur – Norte y se colecta en un canal que nace en la colectora Sur del intercambiador y se desarrolla longitudinalmente paralelo a la colectora hacia el Este. Dicho canal dirige el agua hacia el Este hasta expulsarla de la zona de camino a través de una alcantarilla ubicada en la progresiva 8+800.

Los cambios mencionados, debieron resolverse dentro de los límites de la zona expropiada, que una vez definida no pudo ser modificada.

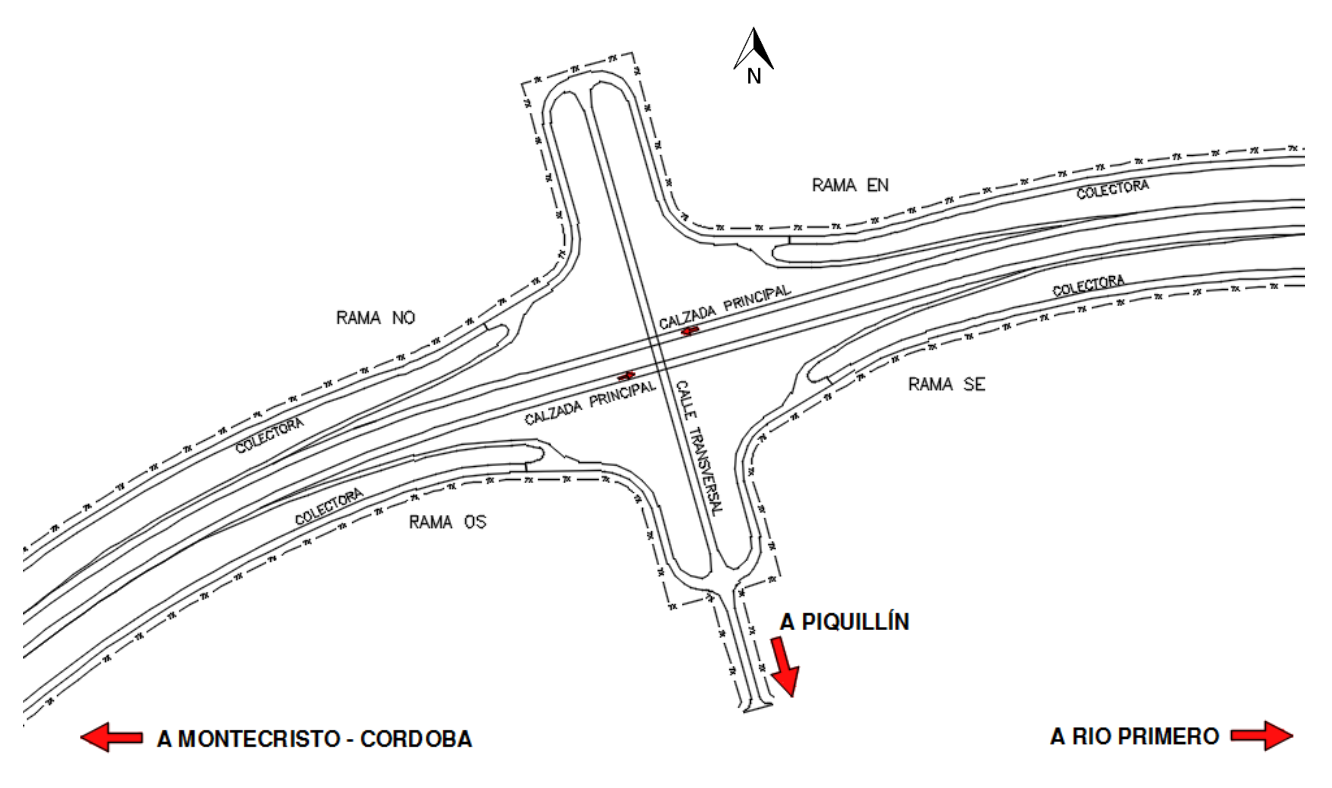

*Figura 3.2: Esquema original del Intercambiador de Piquillín*

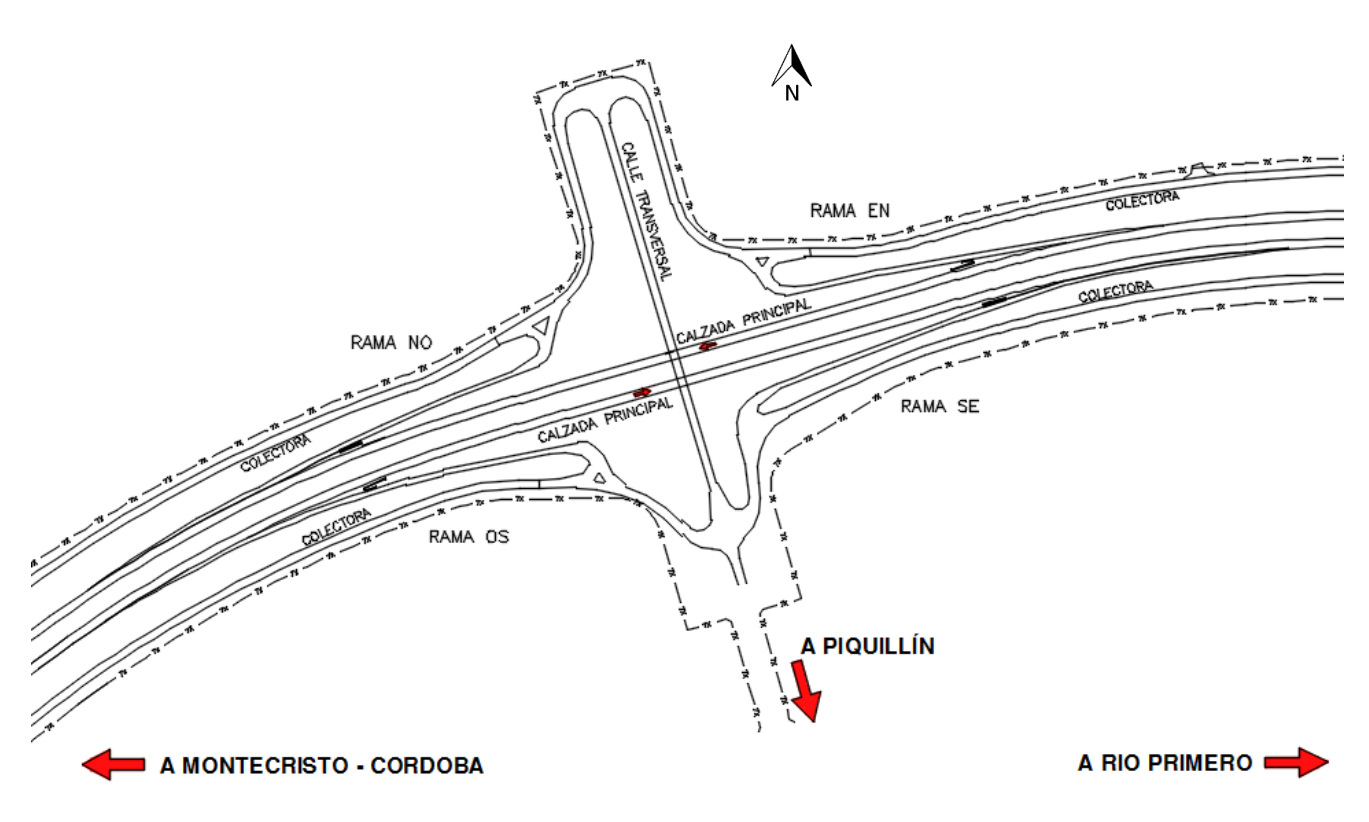

*Figura 3.3: Esquema modificado del Intercambiador de Piquillín*

#### **CALZADA PRINCIPAL**  $3.2.$

En el caso del intercambiador de Piquillín, la calzada principal pasa por debajo del camino transversal, que se eleva y cruza la RN 19 a través de un puente.

Se mantiene, de acuerdo al pliego, el perfil de obra básico, con calzadas de 7,30 m de ancho y banquinas internas y externas de 3,00 m.

#### $3.3.$ **PUENTE**

Para el cruce del camino transversal de acceso a Piquillín por encima de la RN 19, se proyectó un puente de 50,40 m de longitud total de 2 tramos de 25,20 m. El puente tiene un ancho total de 12,10 m y cruza la calzada inferior con un ángulo de esviaje de 90°00´00´´.

La infraestructura del puente se resuelve mediante estribos cerrados y una pila intermedia. Las fundaciones consisten en pilotes pre-excavados y hormigonados "insitu".

Los terraplenes de acceso al puente serán contenidos por muros de escamas prefabricadas de hormigón ancladas mediante flejes de acero al macizo de suelo mecánicamente estabilizado.

La superestructura del puente se compondrá de un tablero de 12,10m de ancho, el cual se resuelve mediante 6 vigas prefabricadas separadas entre sí 2,10m. Todas las vigas serán de sección "I" de 1,40m de altura, pretensadas.

#### $3.4.$ **CONFIGURACIÓN - RAMAS**

El intercambiador tipo diamante es un enlace mixto de cuatro ramales donde las entradas y salidas a la carretera principal se resuelven con ramales unidireccionales; los movimientos se resuelven con intersecciones en la carretera secundaria, y permite un total de ocho movimientos de giro posibles. En este caso, la intersección se resolvió con un intercambiador tipo diamante modificado, en el que las ramas no intersecan directamente la calzada secundaria, sino que se conectan a la misma a través de colectoras.

Las ramas se diseñaron con una curva de radio del orden de los 500 m y un ancho de calzada de 4,50 m. A continuación, se presenta una breve descripción de cada una de ellas.

Las longitudes utilizadas para los carriles de cambio de velocidad fueron:

- Carriles de Aceleración: de 70 a 120 km/h, para lo cual corresponde una longitud total mínima de 280 m, que incluyen una cuña de 80 m.
- Carriles de Desaceleración: de 130 a 60 km/h, para lo cual corresponde una longitud total mínima de 165 m, que incluyen una cuña de 80m.

Tanto para curvas horizontales como para verticales, se adoptan parámetros en función de la variación de velocidad que el vehículo experimenta al transitar la rama. De este modo se supone que, en las ramas de aceleración, el vehículo ingresa a una velocidad de 70 km/h y sale a la de 120 km/h; en las ramas de desaceleración, el vehículo ingresa a 130 km/h y sale con 60 km/h. Estos fueron los valores empleados en el diseño.

Los parámetros de las curvas verticales de las ramas responden, al igual que en el caso de la calzada principal, a las tablas N°9 para curvas verticales convexas y N°12 para curvas verticales cóncavas de las Normas de DNV 1980.

A continuación, se adjuntan las Tablas 3.1, 3.2, 3.3 y 3.4 que contienen los parámetros de las curvas verticales de cada rama.

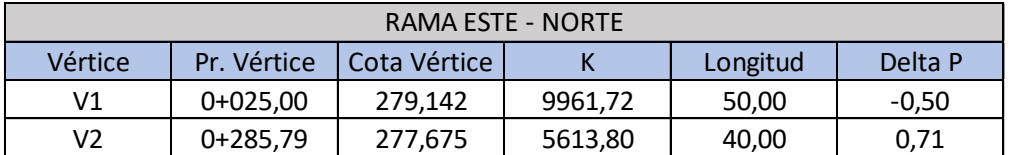

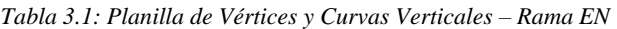

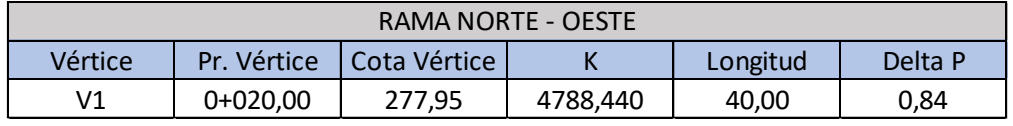

*Tabla 3.2: Planilla de Vértices y Curvas Verticales – Rama NO*

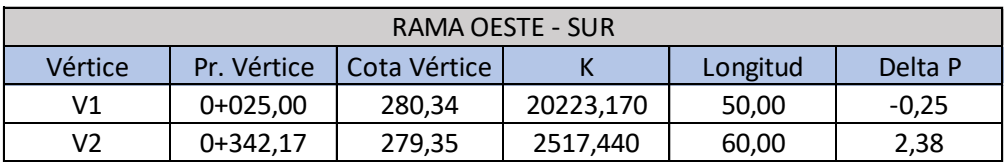

*Tabla 3.3: Planilla de Vértices y Curvas Verticales – Rama OS*

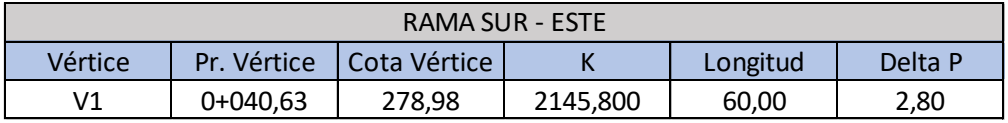

*Tabla 3.4: Planilla de Vértices y Curvas Verticales – Rama SE*

En las Figuras 3.4 y 3.5 se muestran, respectivamente, el perfil de obra básico de las ramas del intercambiador y el paquete estructural de las mismas.

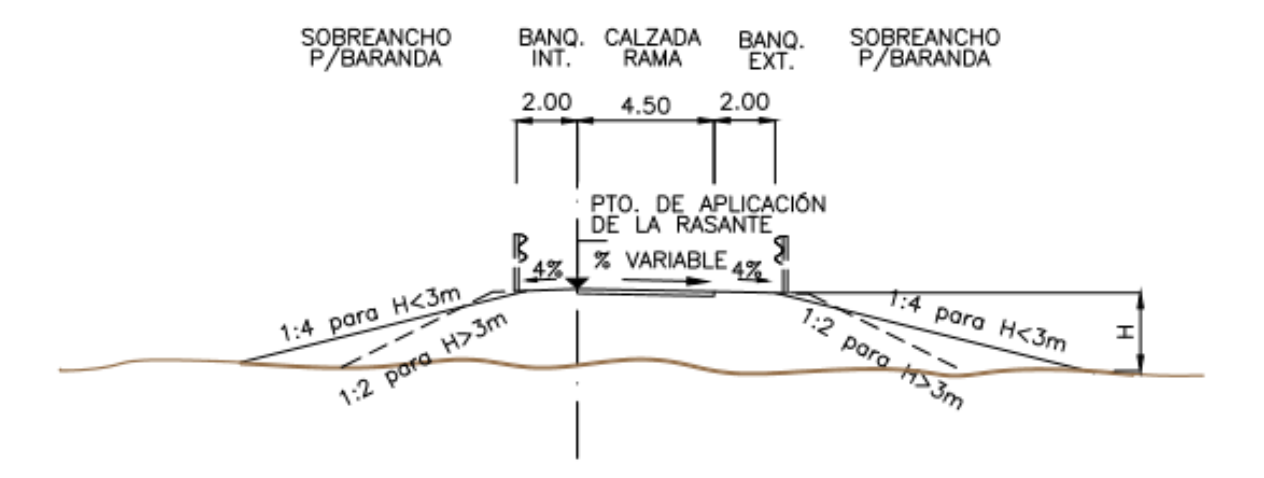

## PERFIL TIPO DE RAMAS EN INTERCAMBIADORES

*Figura 3.4: Perfil de Obra Básico – Ramas Intercambiadores*

## PERFIL ESTRUCTURAL DE RAMAS EN INTERCAMBIADORES

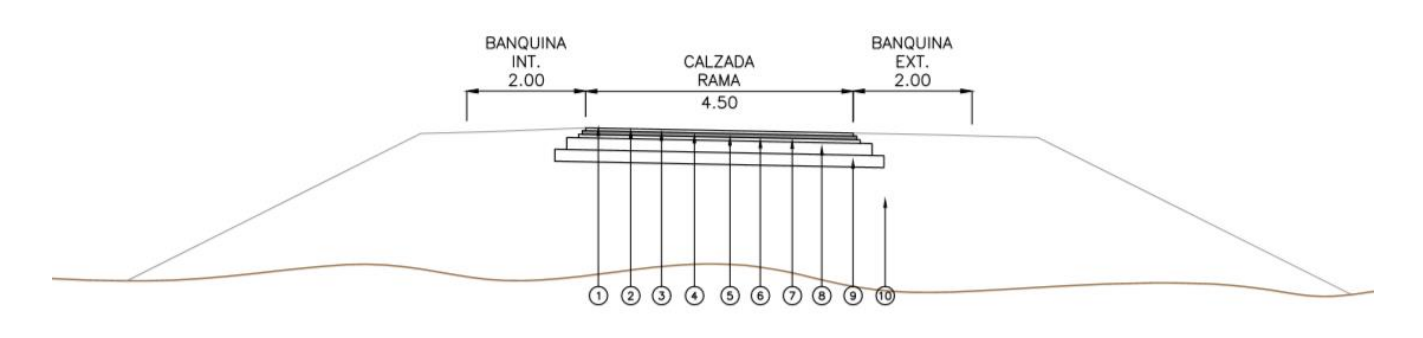

- 2. Riego de Liga, 4.50m de ancho
- Base con Mezcla Bituminosa tipo Concreto Asfáltico e=0.06m, 4.62m de ancho 3.
- 4. Riego de Liga, 4.62m de ancho
- 5. Base con Mezcla Bituminosa tipo Concreto Asfáltico e=0.06m, 4.74m de ancho
- 6. Riego de Liga, 4.74m de ancho
- 7. Material Bituminoso para Riego de Imprimación, 5.14m de ancho
- 8.
- Base Granular e=0.20m, 5.14m de ancho<br>Sub-Base Granular e=0.20m, 5.14m de ancho 9.
- 10. Subrrasante Compactada

## *Figura 3.5: Perfil Estructural – Ramas Intercambiadores*

## **RAMA ESTE – NORTE**

La rama ESTE – NORTE (EN) es la que se encuentra en el cuadrante superior derecho del intercambiador (cuando lo orientamos al Norte), es una rama de desaceleración y permite a quien conduce por la RN 19 en dirección Este – Oeste realizar los siguientes movimientos:

- 1. Acceder a Piquillín.
- 2. Tomar la RN 19 en dirección opuesta (Oeste Este).
- 3. Tomar cualquiera de las calles colectoras con dirección hacia el Este.
- 4. Tomar cualquiera de las calles colectoras con dirección hacia el Oeste.

En el anexo se adjuntan planos de planialtimetría y replanteo, y la planilla de movimiento de suelos de esta rama.

## **RAMA NORTE – OESTE**

La rama NORTE - OESTE (NO) es la que se encuentra en el cuadrante superior izquierdo del intercambiador (cuando lo orientamos al Norte), es una rama de aceleración y permite realizar los siguientes movimientos:

- 1. Tomar la RN 19 con dirección Este Oeste a quienes se encuentran en Piquillín.
- 2. Tomar la RN 19 en dirección Este Oeste a quienes se encuentran en cualquiera de las calles colectoras.

En el anexo se adjuntan planos de planialtimetría y replanteo, y la planilla de movimiento de suelos de esta rama.

## **RAMA OESTE - SUR**

La rama OESTE – SUR (OS) es la que se encuentra en el cuadrante inferior izquierdo del intercambiador (cuando lo orientamos al Norte) y permite realizar los siguientes movimientos a quienes circulan por la RN 19 en dirección Oeste – Este:

- 1. Acceder a Piquillín.
- 2. Tomar la RN 19 en dirección opuesta (Este Oeste).
- 3. Tomar cualquiera de las calles colectoras con dirección hacia el Este.
- 4. Tomar cualquiera de las calles colectoras con dirección hacia el Oeste.

En el anexo se adjuntan planos de planialtimetría y replanteo, y la planilla de movimiento de suelos de esta rama.

## **RAMA SUR – ESTE**

La rama SUR – ESTE (SE) es la que se encuentra en el cuadrante inferior derecho del intercambiador (cuando lo orientamos al Norte) y permite realizar los siguientes movimientos:

- 1. Tomar la RN 19 con dirección Oeste Este a quienes se encuentran en Piquillín.
- 2. Tomar la RN 19 en dirección Oeste Este a quienes se encuentran en cualquiera de las calles colectoras.

En el anexo se adjuntan planos de planialtimetría y replanteo, y la planilla de movimiento de suelos de esta rama.

#### **COLECTORAS**  $3.5.$

El proyecto prevé la construcción de caminos de servicio (colectoras) no pavimentadas, cuyo perfil, definido por pliego consiste en una calzada de 7 m enarenada y banquinas de 2,50 m.

El pliego también define que se materialicen con una superficie de material granular consolidado.

Por otro lado, el intercambiador posee colectoras pavimentadas denominadas Norte y Sur que vinculan la calzada principal, las colectoras, y el camino transversal de acceso a Piquillín. Las mismas se materializan con el mismo perfil estructural que las ramas.

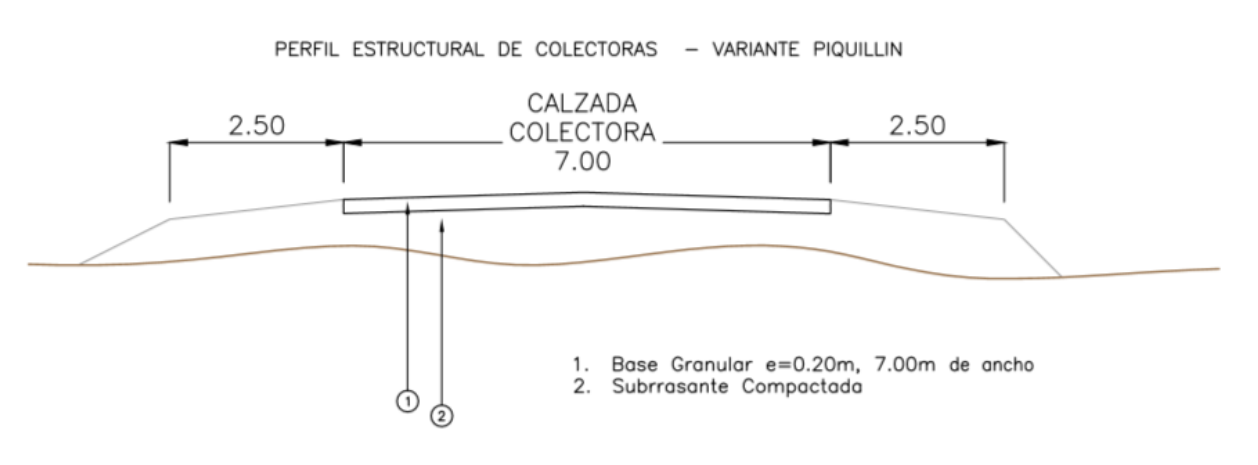

*Figura 3.6: Perfil Estructural – Caminos de Servicio*

## **COLECTORA NORTE**

La colectora norte del intercambiador tiene la función de:

- 1. Dar continuidad a los caminos de servicio, posibilitando a su vez que los vehículos que por ellos circulen, ingresen a piquillín o a la RN 19.
- 2. Vincular las ramas EN y NO con la calzada transversal.

## **COLECTORA SUR**

Su funcionalidad es análoga a la de la colectora norte: dar continuidad a los caminos de servicio vinculando ramas OS y SE con la calzada transversal de acceso a Piquillín.

#### $3.6.$ **CAMINO TRANSVERSAL**

El camino transversal, como se dijo previamente, cruza por encima de la RN 19 y se diseñó con una pendiente igual a la máxima (5%) y una curva vertical de 200 m de longitud de tal modo de respetar el gálibo mínimo de 5,10 m. Este camino tiene una longitud aproximada de 500 metros y permite realizar los siguientes movimientos:

- 1. Ingresar a Piquillín a quienes circulan por la RN 19 en ambas direcciones.
- 2. Ingresar a Piquillín a quienes circulan por cualquiera de las calles colectoras.
- 3. Comunicar las colectoras de modo de permitir el cambio de dirección a quienes circulen por la RN 19.

En el anexo se adjuntan planos de planialtimetría y replanteo, y la planilla de movimiento de suelos de esta rama.

En la Figura 3.7 se muestra el perfil de obra básico de la calzada transversal y en la 3.8, la composición estructural de la misma.

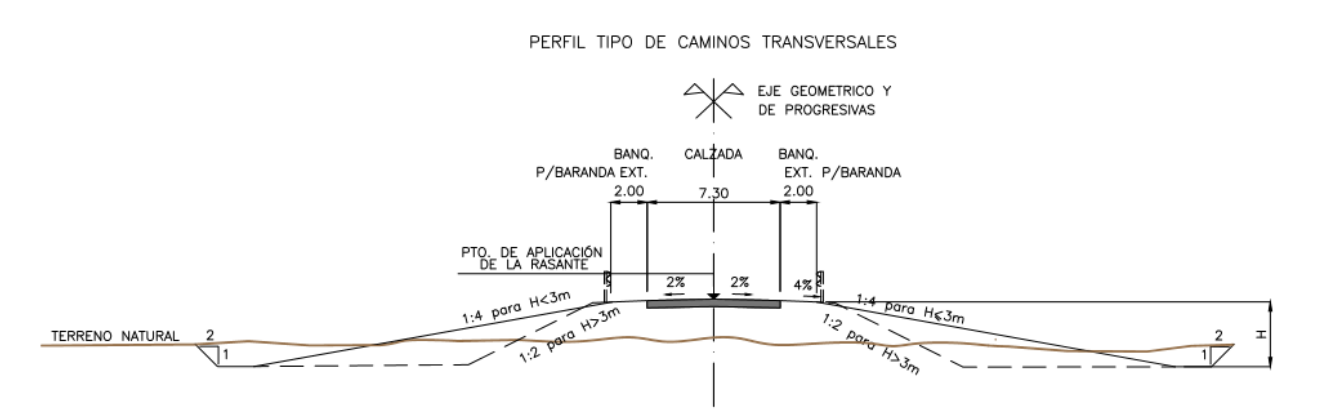

*Figura 3.7: Perfil de Obra Básico – Caminos Transversales*

PERFIL ESTRUCTURAL DE CAMINOS TRANSVERSALES

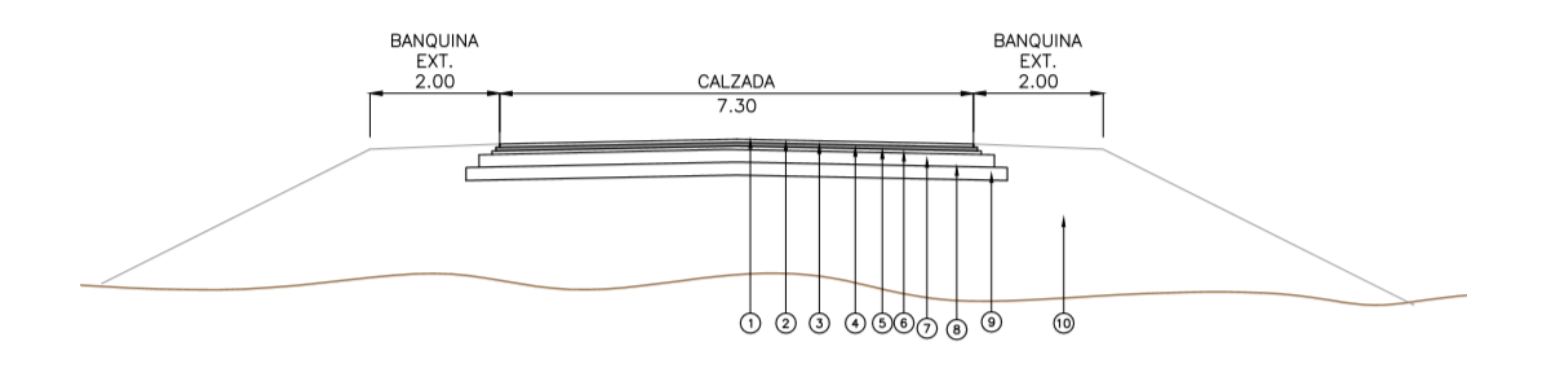

- Carpeta con Mezcla Bituminosa tipo Concreto Asfáltico e=0.05m, 7.30m de ancho 1.
- Riego de Liga, 7.30m de ancho 2.
- Base con Mezcla Bituminosa tipo Concreto Asfáltico e=0.06m, 7.42m de ancho 3.
- 4. Riego de Liga, 7.42m de ancho
- Base con Mezcla Bituminosa tipo Concreto Asfáltico e=0.06m, 7.54m de ancho 5.
- Riego de Liga, 7.54m de ancho 6.
- 7. Material Bituminoso para Riego de Imprimación, 7.94m de ancho
- Base Granular e=0.20m, 7.94m de ancho 8.
- Sub-Base Granular e=0.20m, 8.34m de ancho 9.
- 10. Subrrasante Compactada

*Figura 3.8: Perfil Estructural – Caminos Transversales*

#### **MODELACIÓN EN AUTOCAD CIVIL 3D**  $3.7.$

La principal actividad que desarrolló el alumno durante la práctica supervisada, fue la realización del modelo del intercambiador con el programa AutoCAD Civil 3D.

Este software constituye una herramienta muy completa para el trazado de caminos y es ampliamente utilizado en el medio.

Para la confección del modelo, es preciso construir primero las siguientes entidades:

- Un modelo digital del terreno, que se construye a partir de un relevamiento topográfico de la zona en cuestión. La precisión de dicho modelo dependerá de la calidad del relevamiento, siendo de gran importancia el criterio del topógrafo.
- Un alineamiento (alignment), que representa la traza del camino. Esta entidad se proyecta teniendo en cuenta los parámetros mínimos de seguridad establecidos por las normas de diseño geométrico.
- Un perfil (profile), que no es otra cosa que la rasante del camino y se construye, muy prácticamente, sobre el perfil longitudinal (profile view) del camino. Al igual que el alineamiento, en su desarrollo deben tenerse en cuenta las condiciones de seguridad y confort.
- Un ensamblaje (assembly), que representa el perfil de obra básico y cuya configuración dependerá del ancho de camino. Ancho de banquinas, pendiente de taludes, existencia de cunetas y forma de las mismas, composición y espesor del paquete estructural, etc.

Finalmente, con este conjunto de elementos, se construye el corredor (corridor), que es el camino en sí mismo. Esta entidad, de carácter completo, permite crear superficies envolventes del camino a partir de las cuales se pueden obtener los cómputos de movimiento de suelos, paquete estructural, limpieza de capa vegetal, entre los más utilizados.

Otra gran utilidad de estas superficies es la posibilidad de conocer de forma continua las coordenadas de cualquier punto sobre la calzada, lo que se utiliza para confeccionar los planos de acotadas, de gran utilización en obra.

En la proyección de un intercambiador, por su complejidad, es conveniente crear distintos *alignments*, *profiles* y *assemblies* auxiliares que permitan lograr mayor precisión en el modelo.

Tanto los alineamientos como los perfiles se pueden encontrar en las láminas de planialtimetrías adjuntas en el anexo de planos.

A continuación, se muestran algunos de los *assemblies* empleados en el modelo del intercambiador. Cada *assembly* se compone a partir de *subassemblies* (subensamblajes), cada uno de los cuales representa un componente del perfil de obra básico.

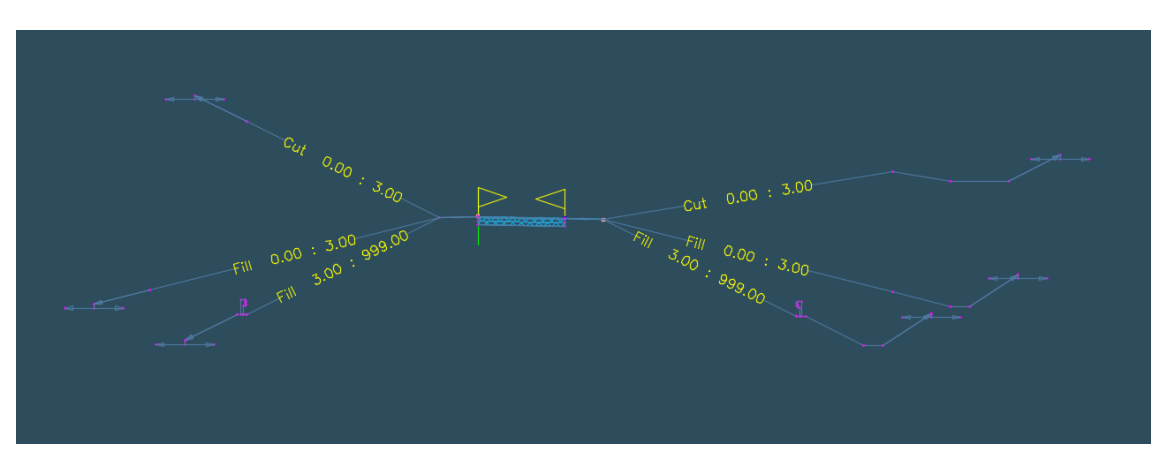

*Figura 3.9: Assembly – Ramas de Intercambiador de Piquillín*

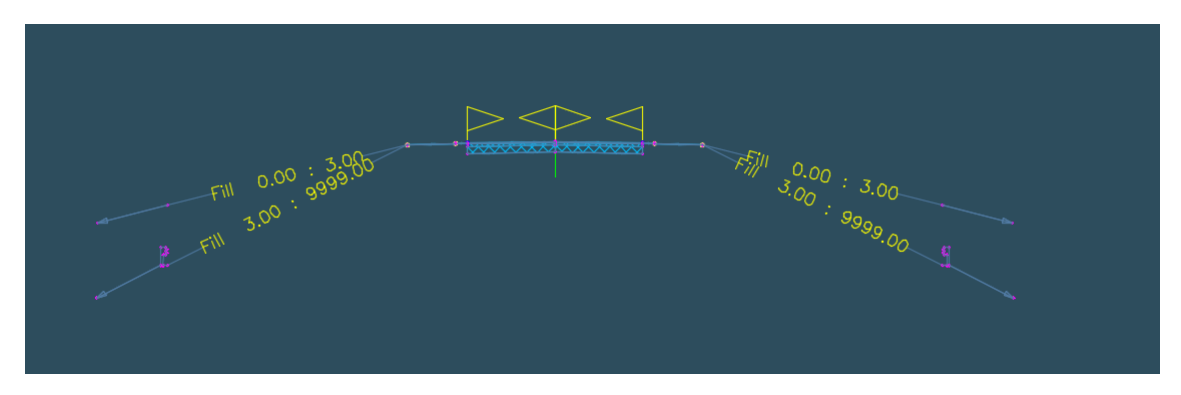

*Figura 3.10: Assembly – Camino Transversal de Intercambiador de Piquillín*

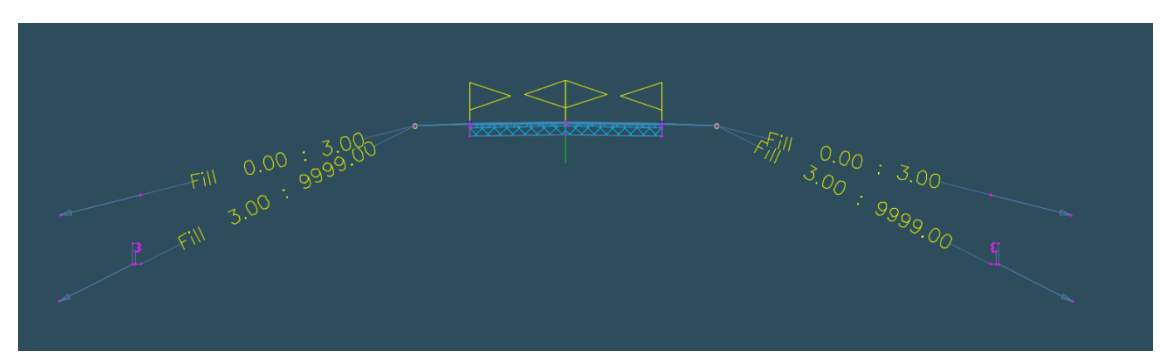

*Figura 3.11: Assembly – Colectoras de Intercambiador de Piquillín*

A continuación, se muestran figuras de la interfaz que muestra el software y cómo se representa el modelo del intercambiador.

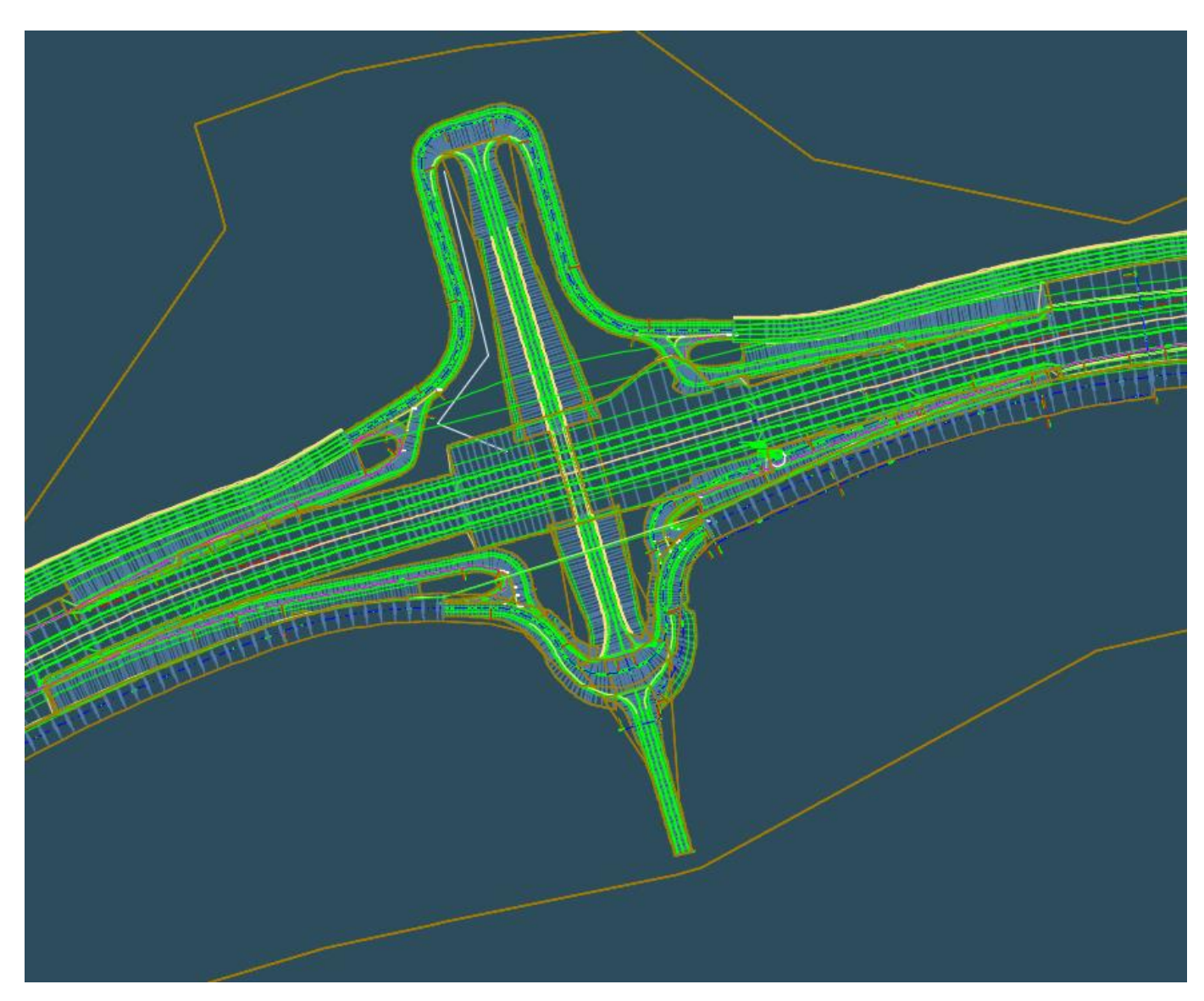

*Figura 3.12: Modelo del Intercambiador de Piquillín – Representación gráfica en AutoCAD Civil 3D*

## PRÁCTICA SUPERVISADA – JOAQUIN CENTENO CRESPO

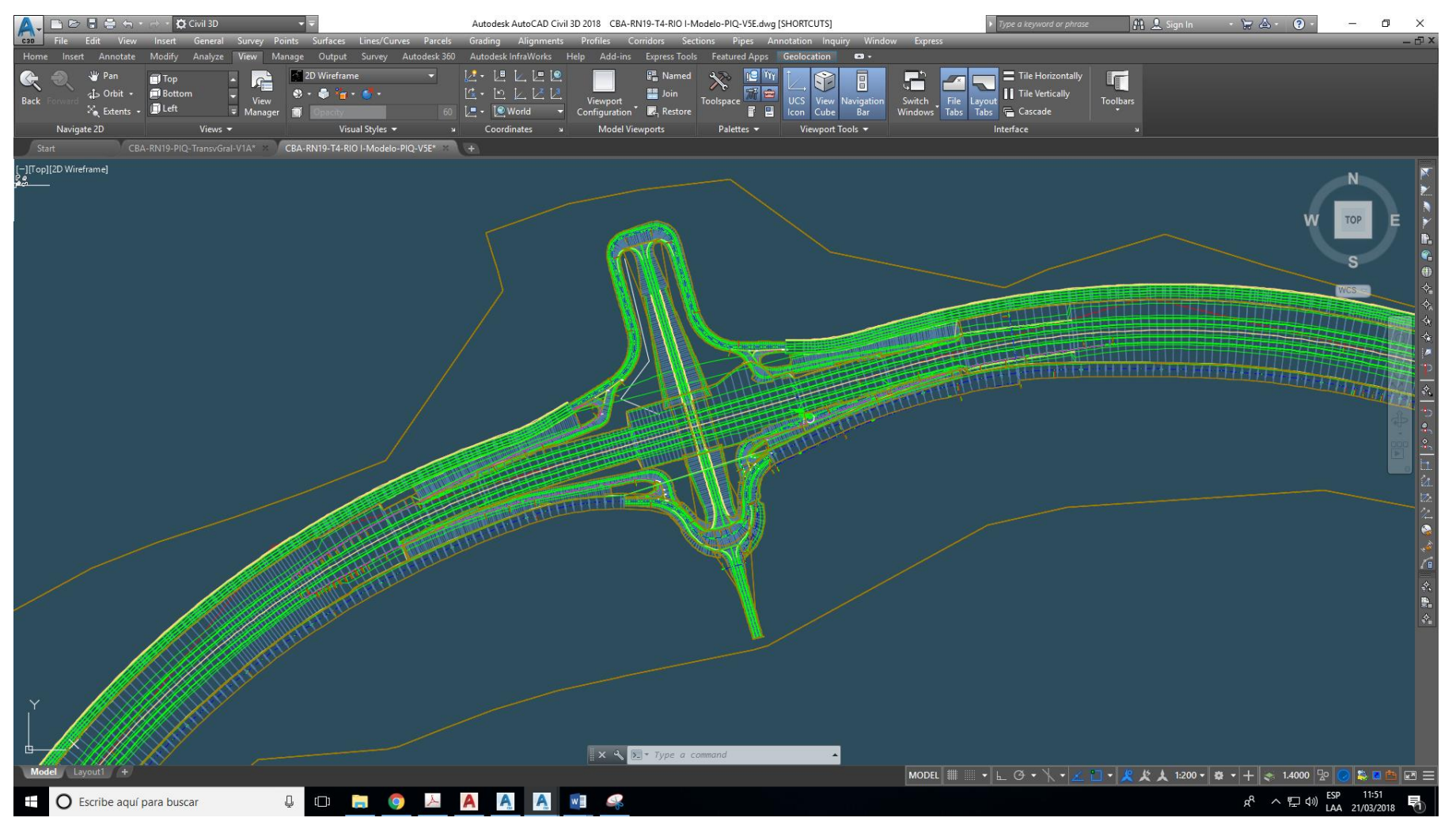

*Figura 3.13: Interfaz del software AutoCAD Civil 3D*

#### $3.8.$ **VERIFICACIÓN DE MOVIMIENTOS**

Como se mencionó anteriormente, el vehículo de diseño del proyecto fue el semirremolque grande WB-15, de modo que las intersecciones debieron diseñarse posibilitando el giro de dicho tipo de vehículo.

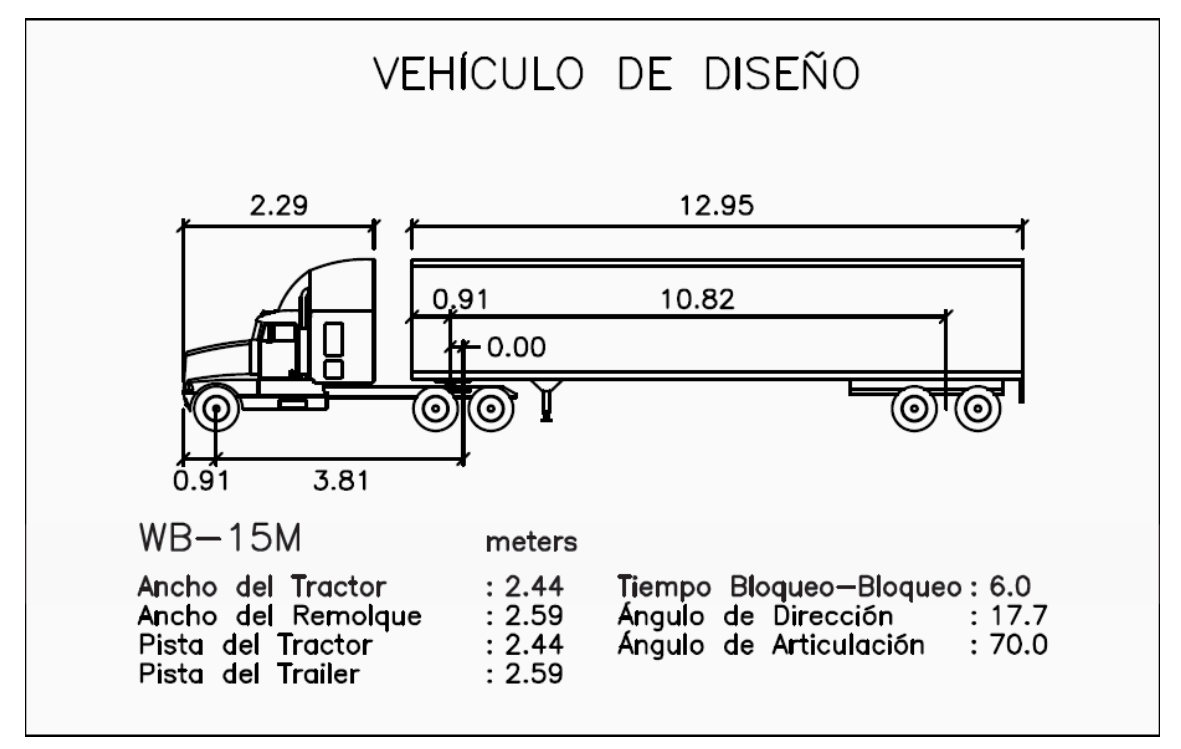

*Figura 3.14: Vehículo de Diseño - Dimensiones*

El alumno realizó la tarea de verificar los giros y para ello utilizó el software Auto Turn, que permite simular el recorrido de distintos tipos de vehículos sobre la planimetría del proyecto.

Una vez trazados los recorridos y modificada la planimetría en base al espacio ocupado por el vehículo al girar, se realizaron láminas como la que se muestra en la Figura 3.15.

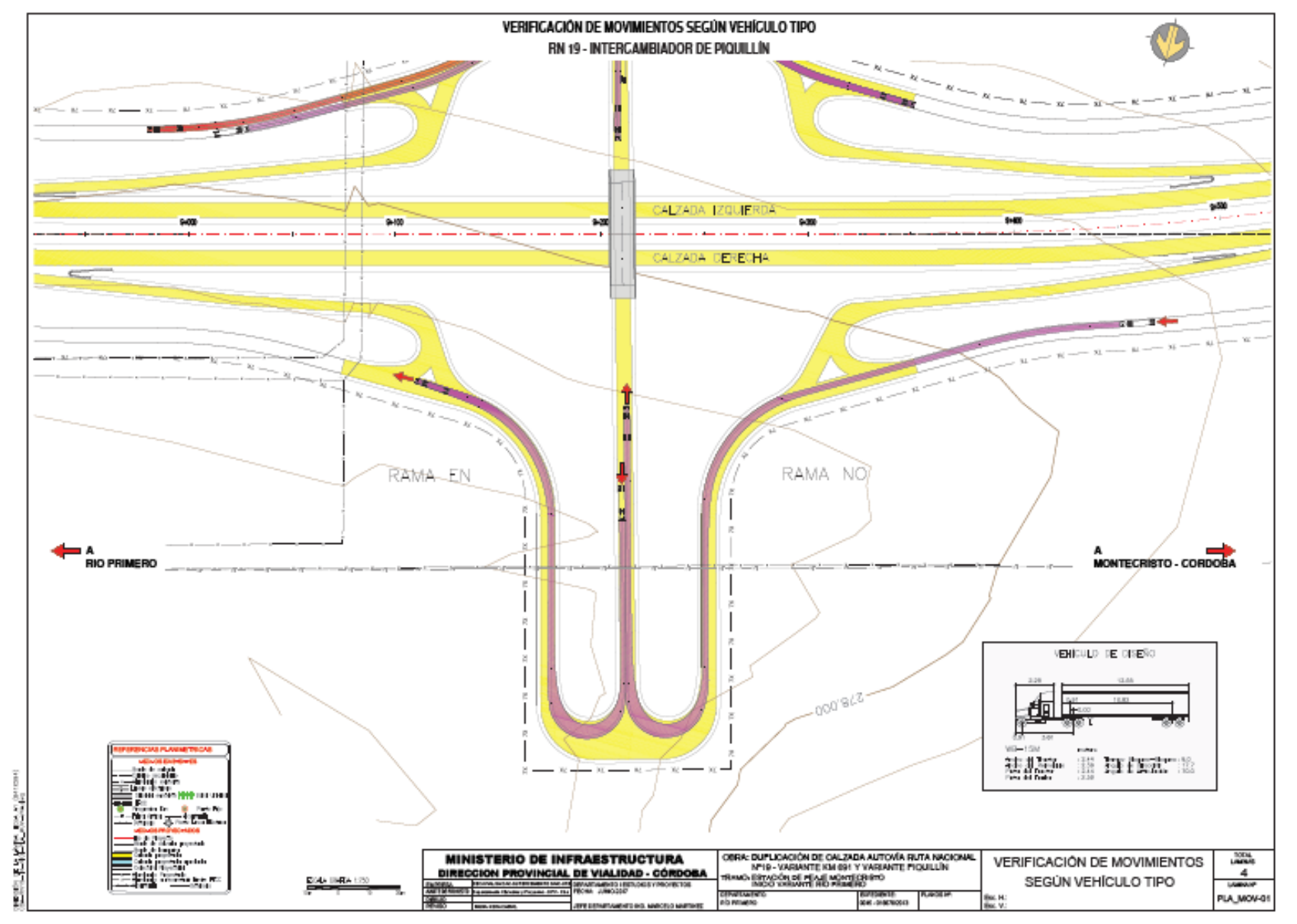

Figura 3.15: Lámina de Verificación de Giros

#### $4.$ **CÓMPUTO MÉTRICO**

Otra de las actividades desarrolladas durante la Práctica Supervisada, fue el cómputo métrico de los diversos ítems que hacen al costo final de la obra completa (desde la progresiva 3+850 hasta la 11+003.54).

Se adjunta a continuación la tabla resumen del cómputo realizado.

**OBRA:** DUPLICACIÓN CALZADA AUTOVÍA RN Nº19 - VARIANTE KM. 691 Y VARIANTE PIQUILLIN **TRAMO:** Estación de Peaje Montecristo - Inicio

**PR 3+850 A 11+003.54**

**DEPARTAMENTO:** RIO PRIMERO **EXPEDIENTE Nº:** 0045 - 016678/2013

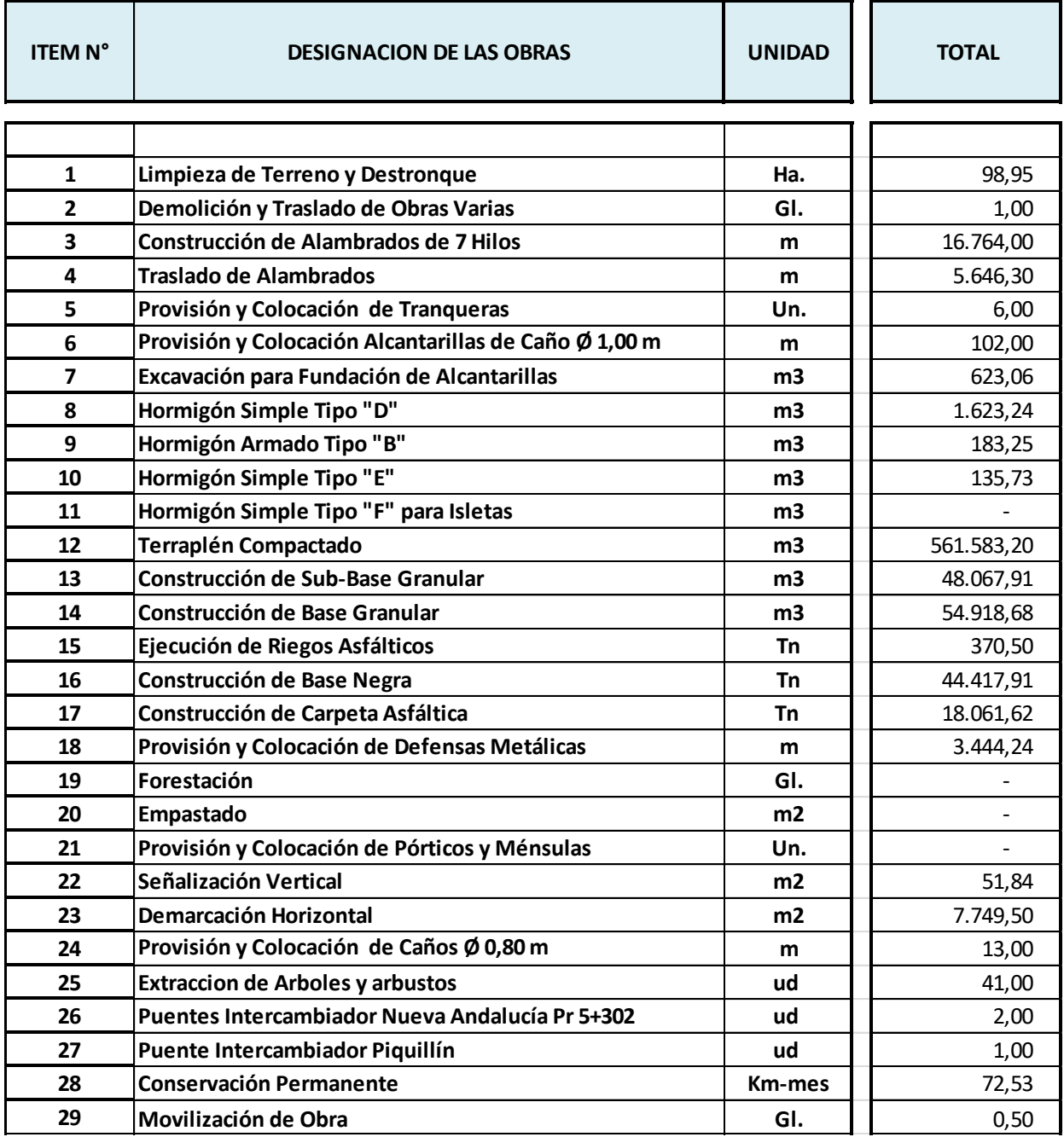

Se detallan a continuación algunos ítems de interés, ya sea por su incidencia en el costo total de la obra, o por no ser obvia su denominación.

#### $4.1.$ **MOVIMIENTO DE SUELO**

Se resalta la importancia de este ítem por tener una incidencia en el costo total de la obra, según el pliego de especificaciones técnicas, del 33,15%. Es decir que sólo este ítem representa casi un tercio de la obra en término de sus costos.

El cálculo del Movimiento de Suelo se realizó con la ayuda de los programas informáticos AutoCAD Civil 3D y Excel, empleando para su cálculo el Método de las Áreas Medias. Este método, consiste en promediar las áreas a desmontar y terraplenar entre dos secciones consecutivas de modo de obtener un "área media" para luego multiplicarla por la distancia que separa dichas secciones (25 metros en este caso) y obtener los volúmenes de interés.

En la Figura 4.1 se muestra un perfil transversal de la calzada principal (progresiva 4+550.00). En el mismo pueden verse que las áreas de desmonte se pintan en rojo y las áreas de terraplén, en verde.

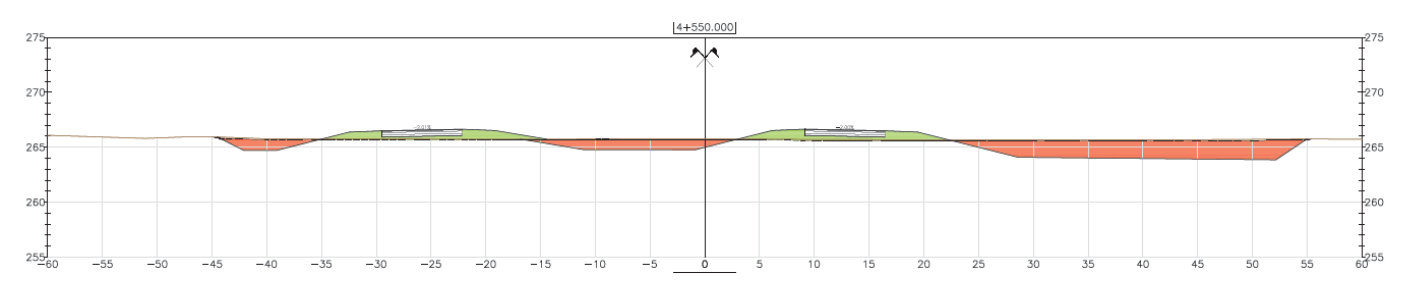

*Figura 4.1: Perfil Transversal de Calzada Principal*

Como se mencionó anteriormente, el software AutoCAD Civil 3D permite generar superficies a partir del *corridor* y es, mediante la comparación de dichas superficies, que se logra computar el movimiento de suelos.

En este caso, se computaron los volúmenes de desmonte y terraplén a partir de la comparación de la superficie denominada "datum" con la superficie del terreno natural desarrollada a partir del relevamiento topográfico.

Al tratarse de una etapa de cómputo preliminar, no se tuvo en cuenta el espesor de suelo vegetal, que, de considerarse, incrementaría el volumen a terraplenar y disminuiría el valor del suelo de desmonte (por ser un suelo con características no aptas para la construcción de terraplenes).

En este cómputo no se usaron factores de corrección, es decir que se empleó un coeficiente de compactación unitario, dejando en manos de la empresa constructora la corrección de los volúmenes de terraplén en función de la relación entre la densidad del suelo compactado y la densidad in situ.

Como se observa en la Tabla 4.1, que muestra un resumen de los volúmenes de movimiento de suelo, en el intercambiador de Piquillín sólo existen valores mínimos de desmonte, lo que se debe a que aún no se realizó el modelo incluyendo cunetas en dicho sector. En el resto del tramo, se incluyeron en el modelo las cunetas de modo de tener una idea preliminar de la compensación lograda entre terraplén y desmonte.

|                                   | Desmonte (m3) | Terraplén (m3) | Préstamo (m3) |
|-----------------------------------|---------------|----------------|---------------|
| <b>Calzada Principal</b>          | 193069,25     | 429533,63      | -236464,38    |
| Intercambiador de Nueva Andalucía |               |                |               |
| RAMA EN                           | 4273,00       | 5279,00        | $-1006,00$    |
| RAMA NO                           | 5829,03       | 6776,15        | $-947,12$     |
| RAMA OS                           | 2976,25       | 3732,50        | $-756,25$     |
| <b>RAMA SE</b>                    | 1356,50       | 9009,50        | $-7653,00$    |
| CALZADA TRANSVERSAL               | 0,00          | 436,13         | $-436,13$     |
| Intercambiador de Piquillín       |               |                |               |
| RAMA EN                           | 82,25         | 2198,49        | $-2116,24$    |
| RAMA NO                           | 32,50         | 1924,23        | $-1891,73$    |
| RAMA OS                           | 0,00          | 4308,19        | $-4308,19$    |
| <b>RAMA SE</b>                    | 27,25         | 2359,16        | $-2331,91$    |
| CALZADA TRANSVERSAL               | 0,00          | 44952,79       | $-44952,79$   |

*Tabla 4.1: Resumen de Cómputo de Movimiento de Suelo* 

#### $4.2.$ **HORMIGONES**

Dentro del listado de ítems, se destacan 4 tipos distintos de hormigones. A continuación, se explica para qué se emplea cada uno:

- Hormigón Simple Tipo "D" empleado para los elementos estructurales de las alcantarillas proyectadas y cordones protectores de borde. Se trata de un hormigón que corresponde a la denominación según CIRSOC H-13 con una resistencia característica a la rotura de 130 kg/cm2 en el ensayo a la compresión simple.
- Hormigón Armado Tipo "B" utilizado para los elementos estructurales de las alcantarillas proyectadas, cabezales para las alcantarillas laterales y cordones delineadores de narices de convergencia y divergencia. El hormigón es el que corresponde a la denominación CIRSOC H-21, con una resistencia característica a la rotura de 210 kg/cm2 en el ensayo a la compresión simple.
- Hormigón Simple Tipo "E" se emplea para lograr la cota de fundación por debajo de 0,60m de la de desagüe en los casos que la Inspección ordenara cimientos a mayor profundidad que la contemplada en el proyecto.
- Hormigón Simple Tipo "F" para isletas empleado para materializar isletas delimitadoras.

La incidencia de los distintos tipos de hormigón, en conjunto, representa un valor menor al 1% del costo total de la obra.

## $4.3.$ **BASE NEGRA**

Este ítem tiene un gran peso en el costo total de la obra, representando, según pliego, un 20,37% del mismo. El mismo incluye una base negra de concreto asfáltico en caliente en los espesores y anchos indicados en los planos de proyecto, con la provisión de todos los materiales, carga, transporte y descarga de los materiales incluido en el precio unitario del ítem, excepto el material asfáltico para el Riego de Liga que se especifica en ítem aparte.

#### 4.4. **SUBBASE GRANULAR**

Este ítem representa el 10,66% del costo total de la obra.

Comprende la ejecución de la Sub-Base Granular de las calzadas proyectadas, y la superficie de rodamiento de las colectoras proyectadas, conforme a los perfiles tipo del proyecto.

Incluye, asimismo, la provisión de todos los materiales, equipos, mano de obra y demás tareas complementarias y obligatorias para la correcta ejecución de la obra.

#### $4.5.$ **BASE GRANULAR**

El ítem tiene una incidencia en el costo total de la obra del 10,61%.

Comprende la totalidad de los trabajos necesarios para ejecutar en la obra la capa de Base Granular de las calzadas proyectadas.

Al igual que el ítem anterior, incluye la provisión de los materiales, equipos, mano de obra, etc.

#### $4.6.$ **CARPETA DE CONCRETO ASFÁLTICO**

Con una participación del 8,89% en el costo, según pliego, este ítem comprende la totalidad de los trabajos necesarios para ejecutar en la obra una carpeta de concreto asfáltico en caliente en los espesores y anchos indicados en los planos del proyecto, con la provisión de todos los materiales, carga, transporte y descarga de los materiales, excepto el material asfáltico para el Riego de Liga.

## **CONFECCIÓN DE PLANOS** 5.

Dentro de las actividades desarrolladas por el alumno durante la práctica supervisada, estuvo la confección de planos. En cada entrega realizada a la DPV, se adjuntaron informes, planillas de cómputos y los siguientes planos:

- Perfil de Obra Básico
- Perfil Estructural
- Planimetría General
- Planialtimetrías de Calzada Principal e Intercambiadores
- Plano de Replanteo de los Intercambiadores
- Planimetría de Interferencias
- Perfiles Transversales de Calzada Principal e Intercambiadores
- Transversales de Alcantarillas
- Transversales del Canal de drenaje de Piquillín
- Planos Tipo
- Planos de Detalles
- Planimetría General de Drenaje
- Plano de Cuencas

Si bien el alumno sólo desarrolló íntegramente las planialtimetrías y los perfiles transversales del intercambiador de Piquillín, a cada momento colaboró con la modificación de los planos ya elaborados. Para la elaboración de esta documentación se emplearon los programas computacionales AutoCAD y AutoCAD Civil 3D.

Más allá del gran aprendizaje técnico alcanzado al realizar estas actividades, se pudo conocer lo que implica trabajar en un proyecto en el que se involucran el ámbito privado y el público. La intervención de ambas partes incurrió en una modificación constante de variables que, para el proyectista, no implican otra cosa que rehacer más de una vez las mismas cosas.

Todos los planos mencionados, se encuentran en el anexo de planos adjunto.

### 6. **CONCLUSIONES**

Como conclusión se puede afirmar que se han cumplido los objetivos planteados en el comienzo del presente informe. De esta manera, se pudo realizar una transición gradual de la etapa de estudiante a la de profesional. Durante la práctica supervisada se aplicaron efectivamente los conocimientos adquiridos en diversas materias durante el cursado de la carrera y también se aplicaron los conocimientos en el empleo de los diversos softwares de dibujo asistido y de modelación en tres dimensiones cuyas prestaciones permitieron un significativo ahorro de tiempo.

Destaco como lo más importante, al menos desde mi experiencia, el aprendizaje que se logra al participar en un proyecto como el descripto aquí, tanto en términos técnicos e intelectuales como en términos de trabajo dentro de un equipo de profesionales. Creo, de este modo, que es de gran importancia llevar a cabo esta asignatura de Práctica Supervisada, la cual inserta al alumno en el ámbito laboral y lo pone en contacto con la vida profesional antes de recibirse.

## **BIBLIOGRAFÍA**  $7.$

- Berardo, Baruzzi, Dapás, Freire, Tartabini, y Vanoli (2016), *Manual de Diseño Geométrico Vial, 2da Edición*, Editorial Brujas.
- Dirección Nacional de Vialidad (1980), *Normas de Diseño Geométrico Vial*.
- Curso de AutoCAD Civil 3D (2016), *https://www.youtube.com/watch?v=LC78xJ8LR54*, mayo de 2016.

## 8. ANEXOS

## **PLANILLAS - MOVIMIENTO DE SUELO – INTERCAMBIADOR DE PIQUILLÍN**

## *PLANILLA DE MOVIMIENTO DE SUELOS*

## *PIQUILLIN-CAMINO TRANSVERSAL*

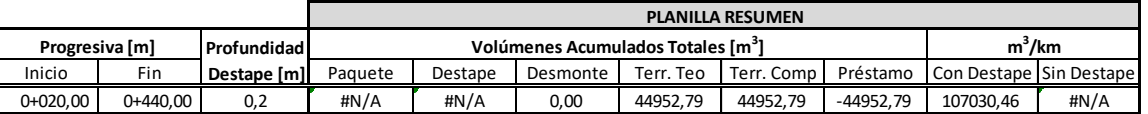

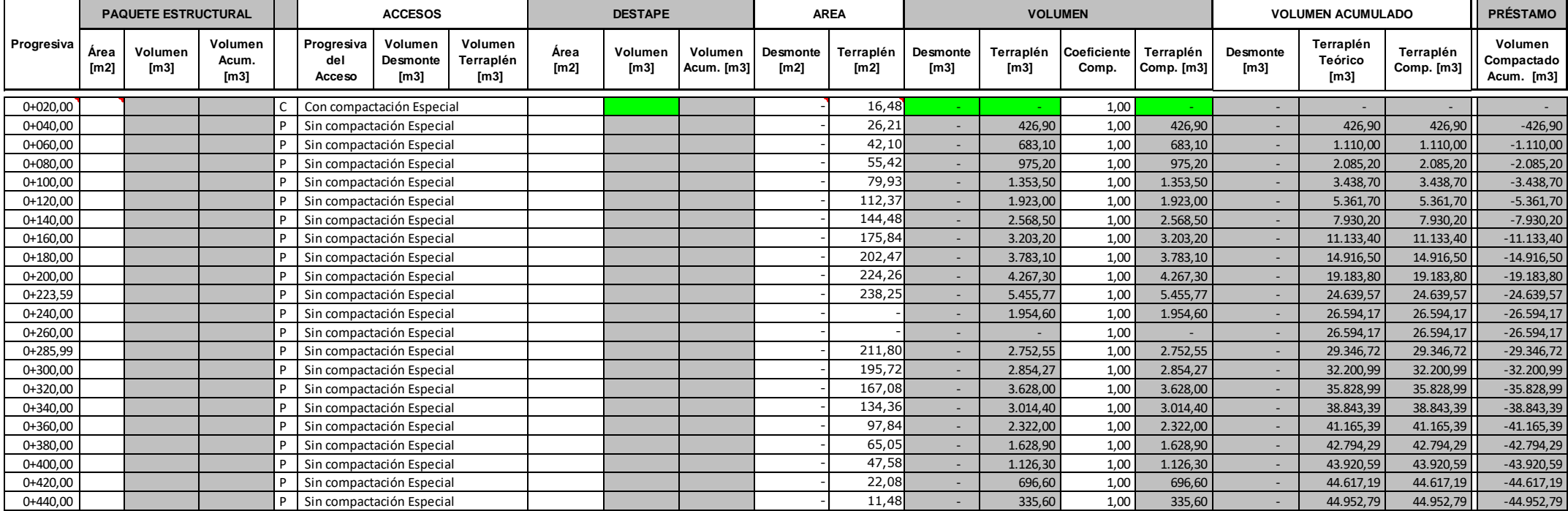

## *PIQUILLIN-COLECTORA NORTE*

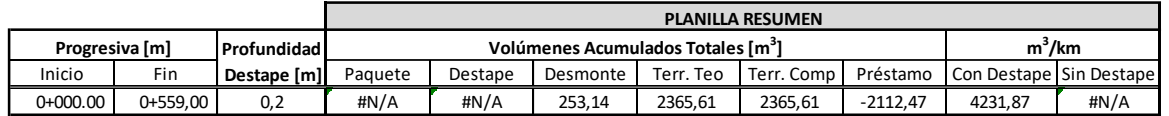

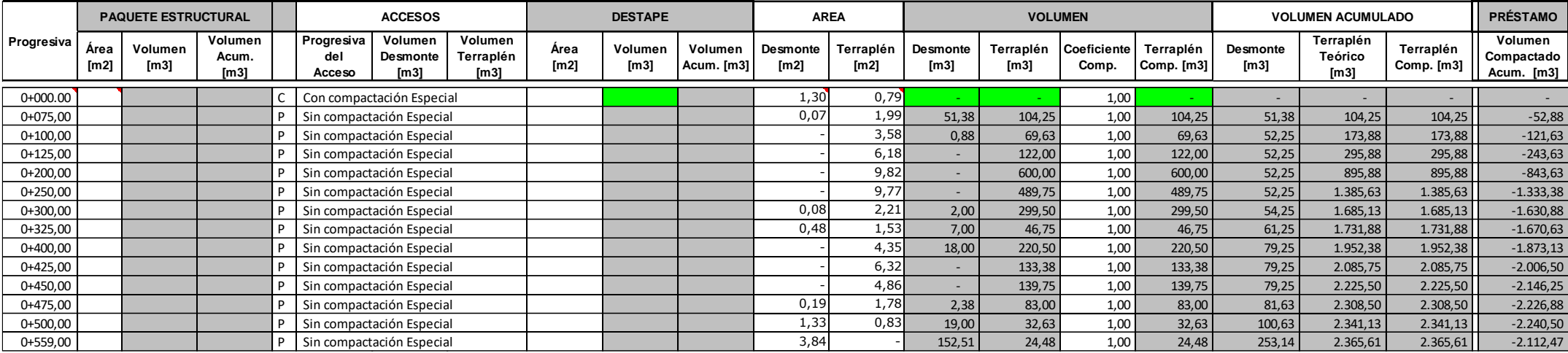

## *PIQUILLIN-COLECTORA SUR*

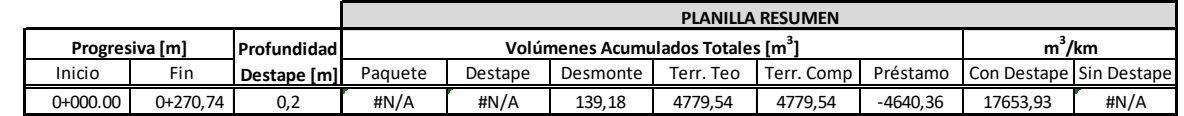

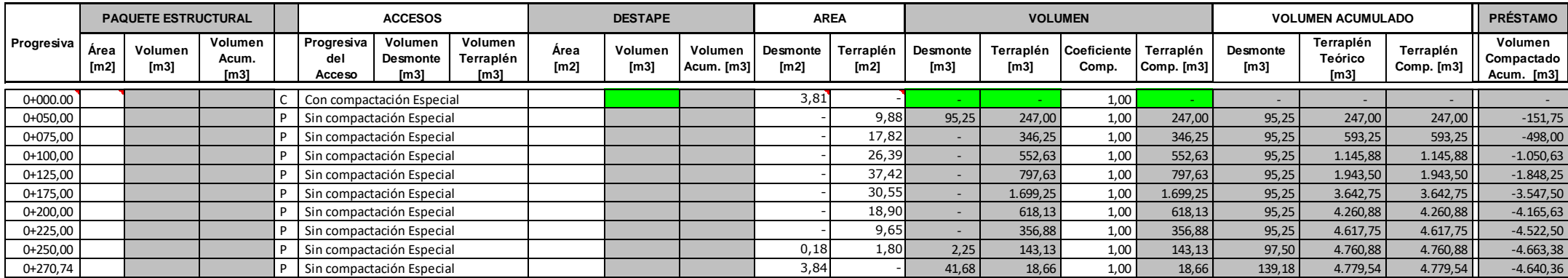

# *PLANILLA DE MOVIMIENTO DE SUELOS*

## *PIQUILLIN-RAMA EN*

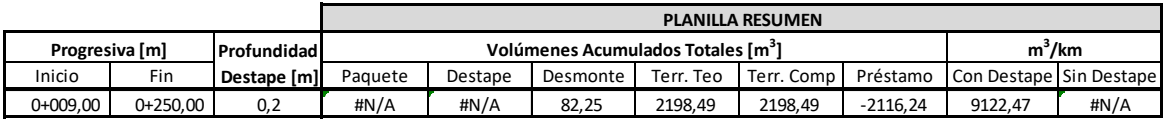

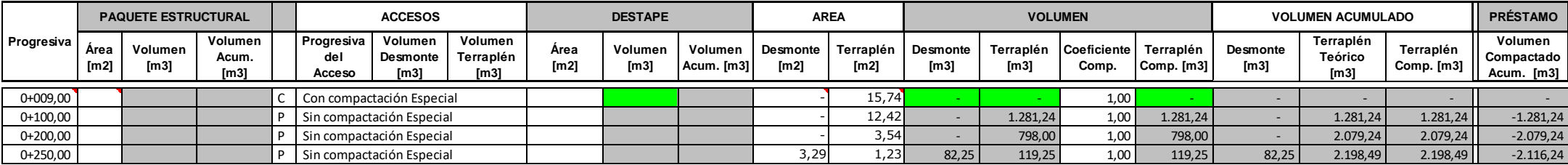

## *PIQUILLIN-RAMA NO*

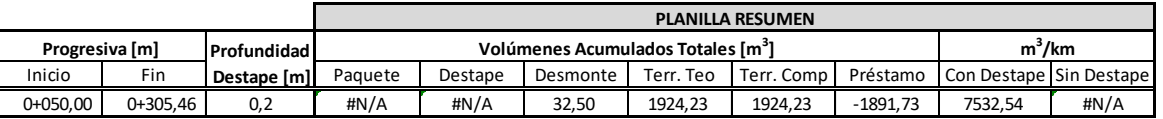

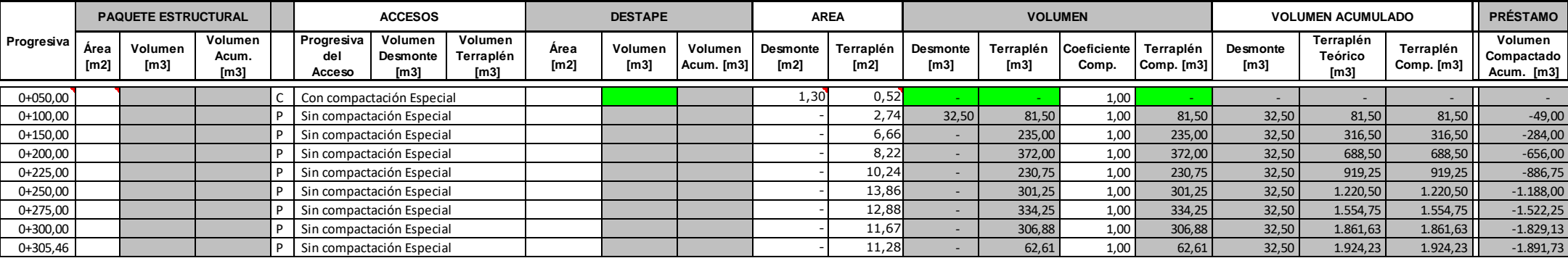

## *PIQUILLIN-RAMA OS*

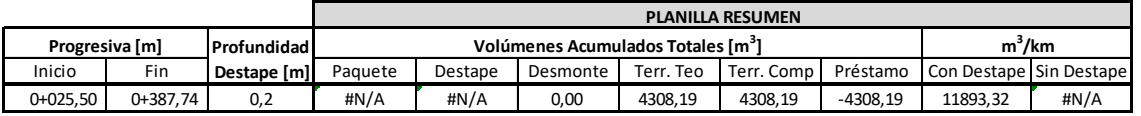

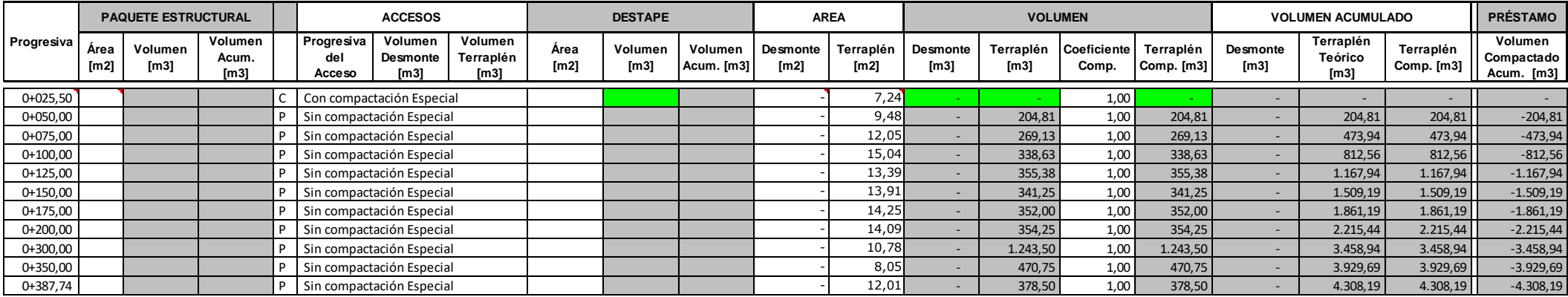

## *PLANILLA DE MOVIMIENTO DE SUELOS*

## *PIQUILLIN-RAMA SE*

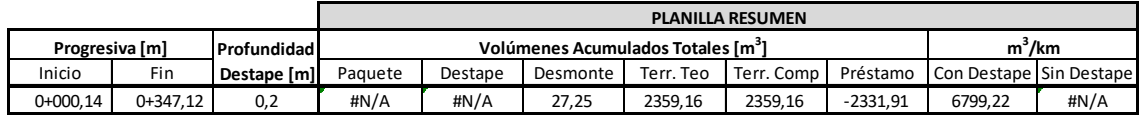

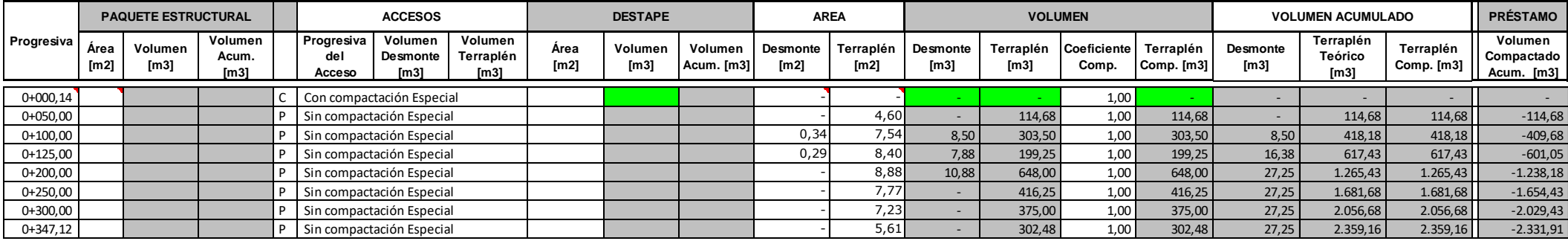

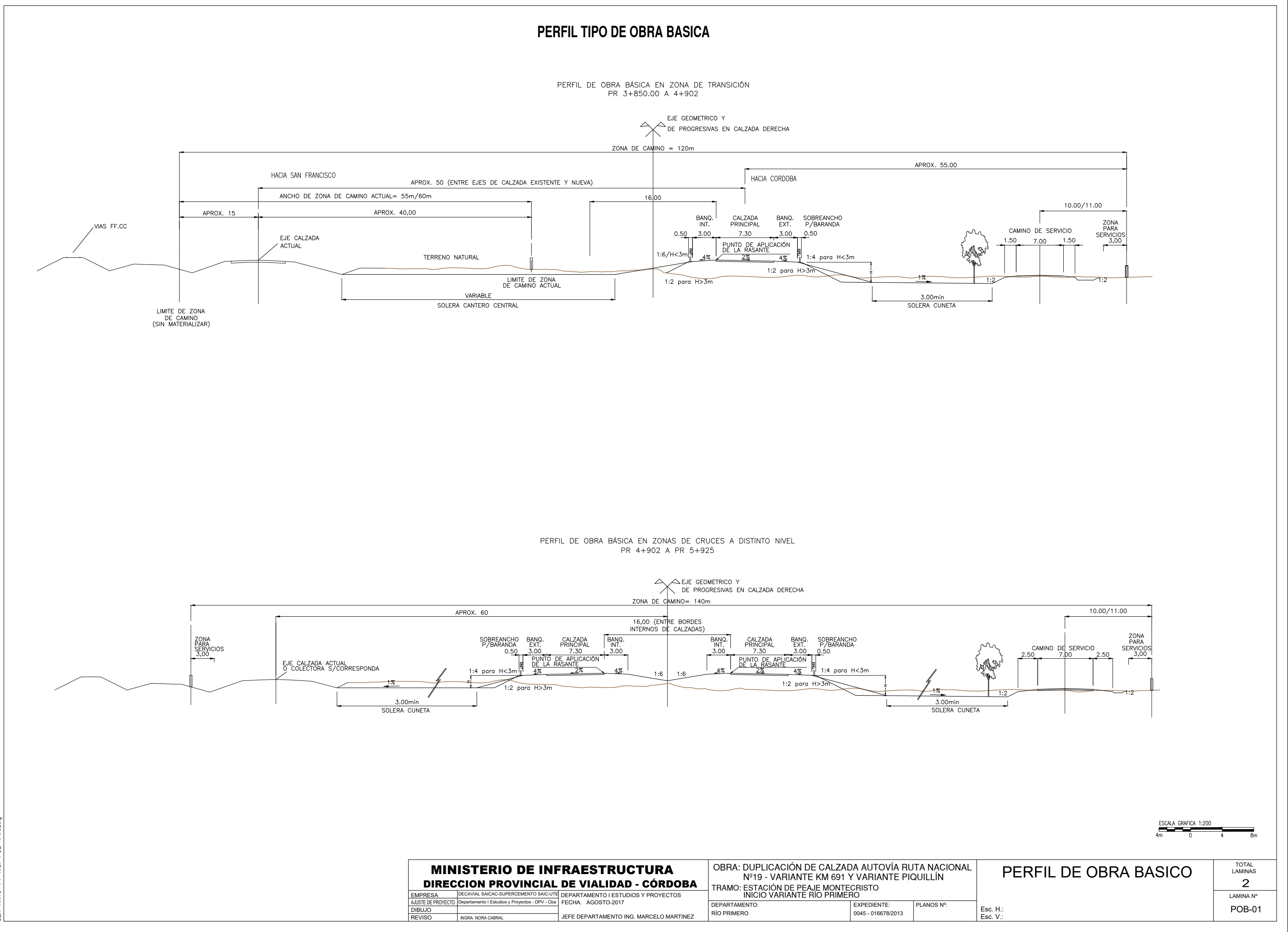

**PERFIL TIPO DE OBRA BASICA** 

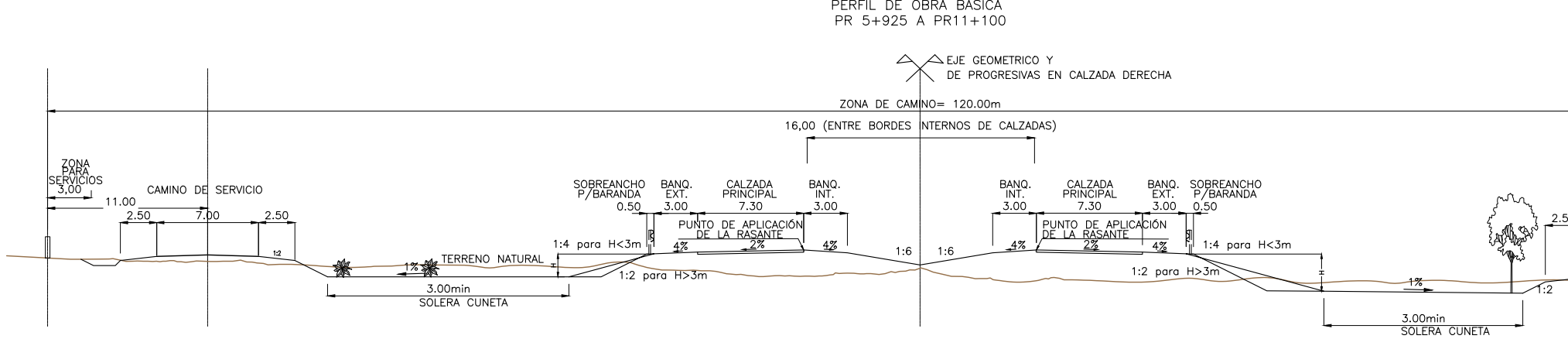

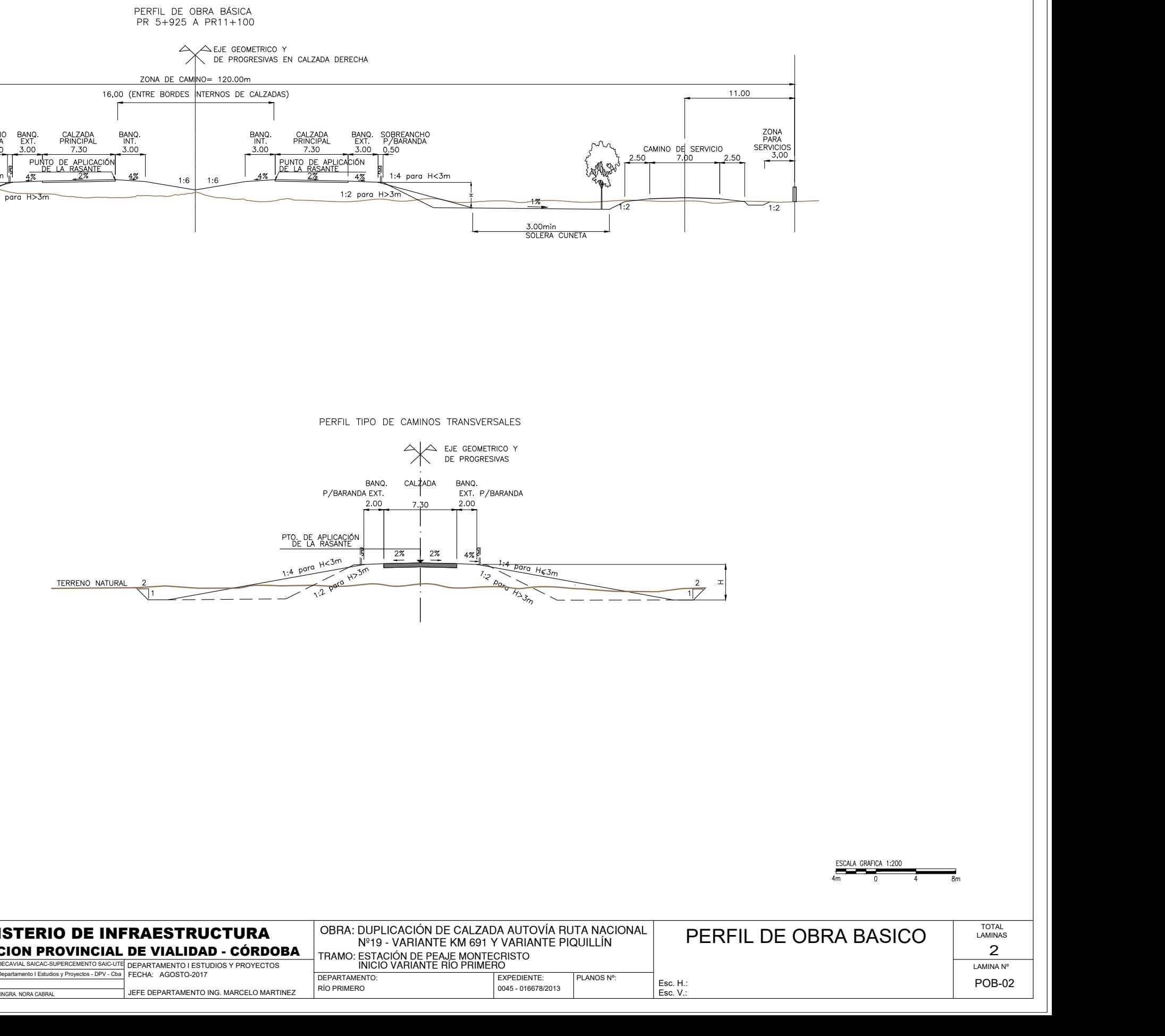

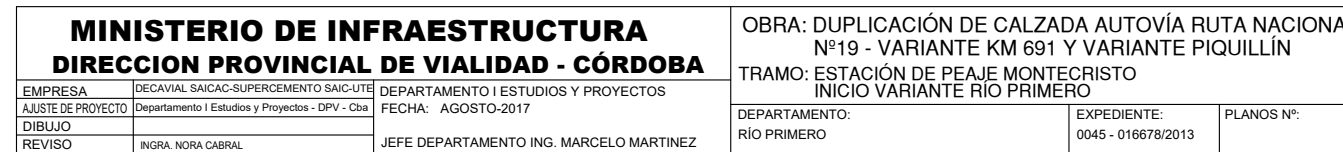

PERFIL TIPO DE RAMAS EN INTERCAMBIADORES

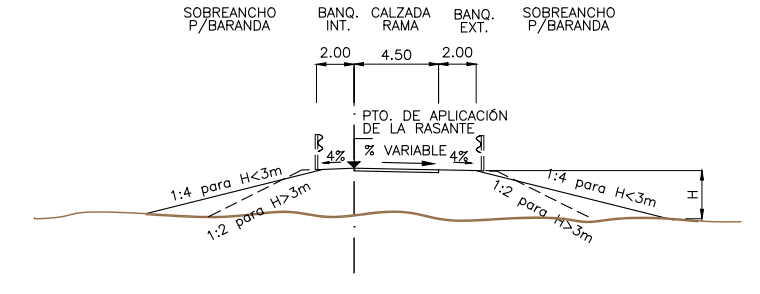

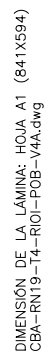

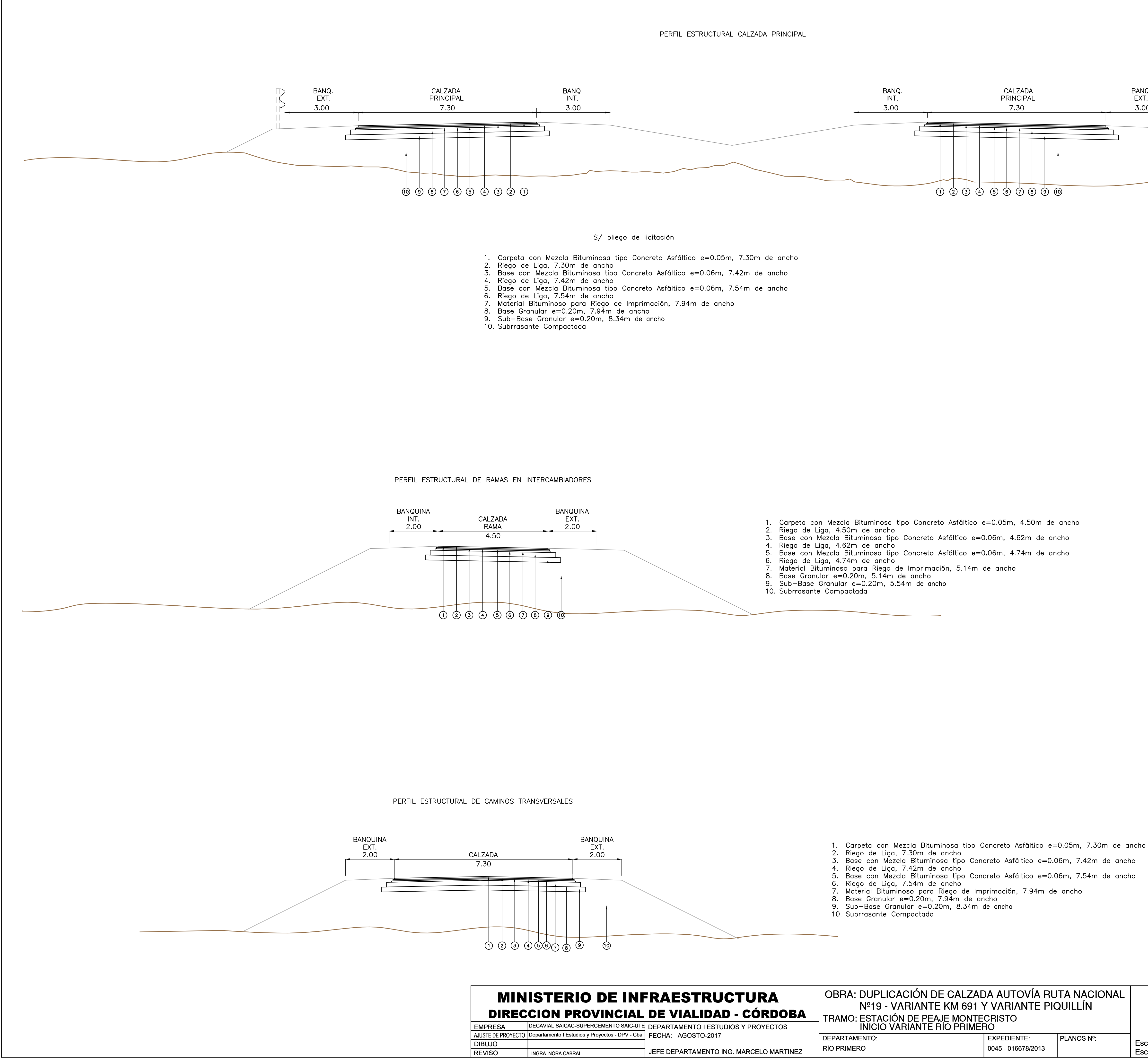

 $(84)$ 

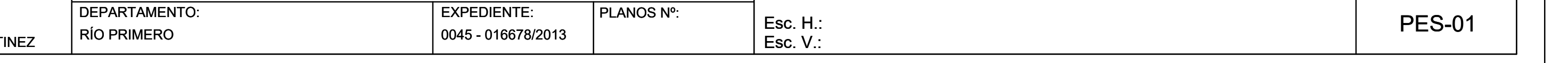

HOTA<br>NATA<br>HOTA

DE LA LÁMINA<br>-T4-RIOI-PES-

ISIÓN<br>RN19-

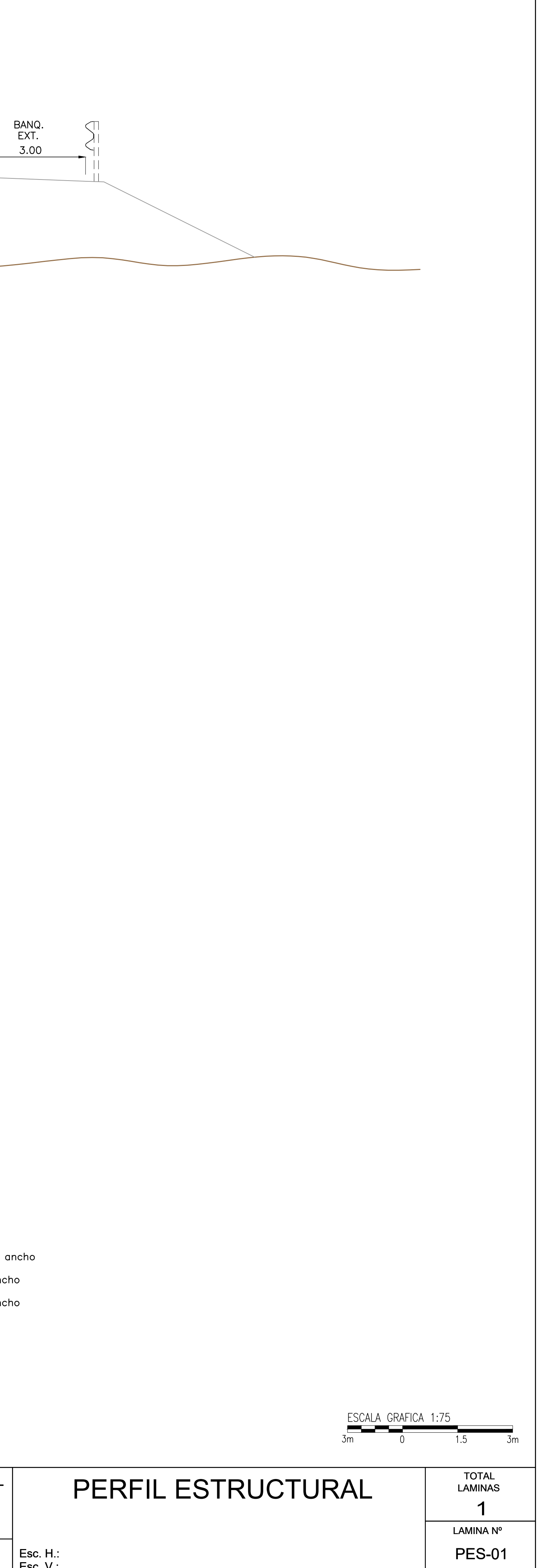

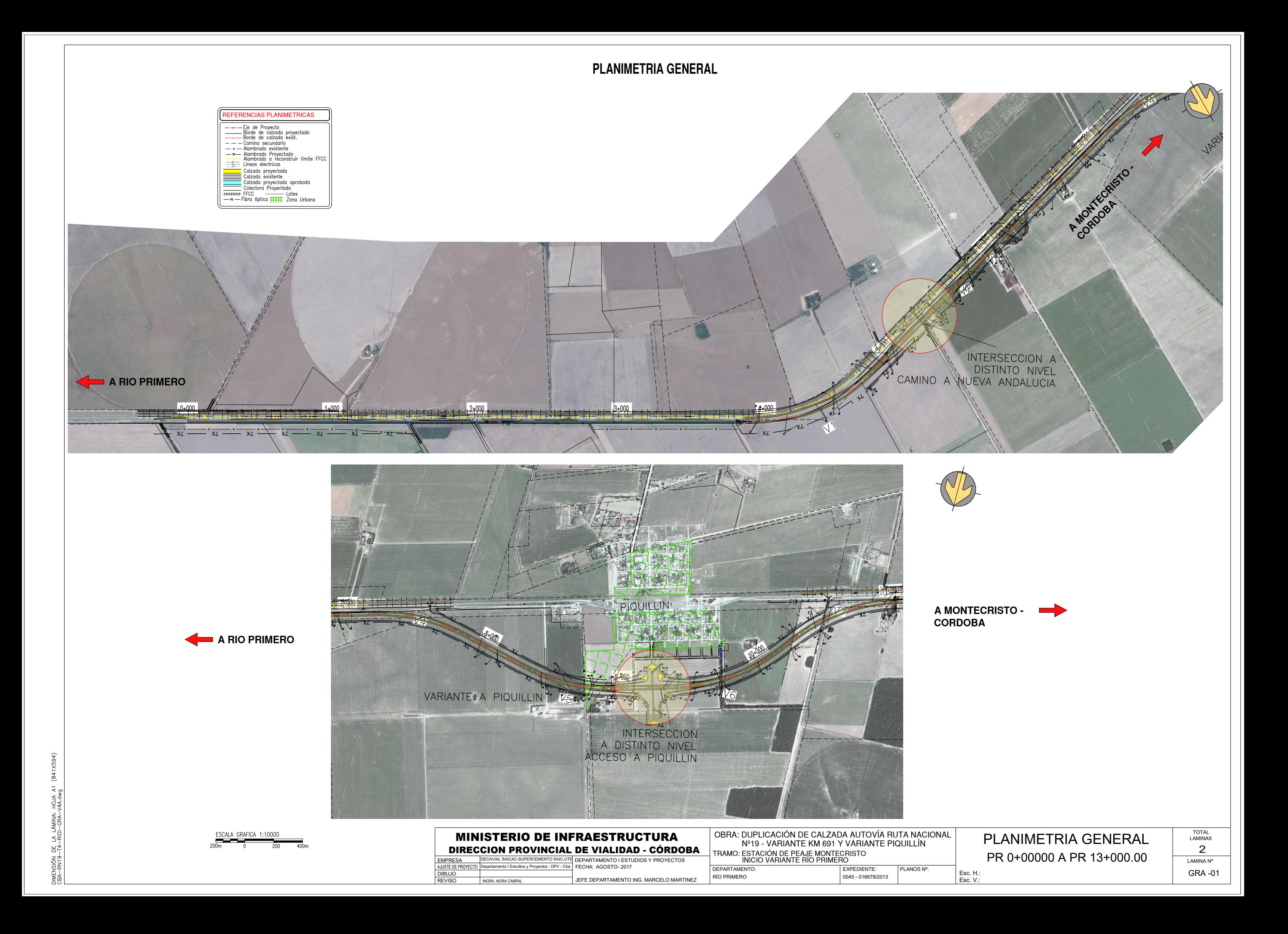

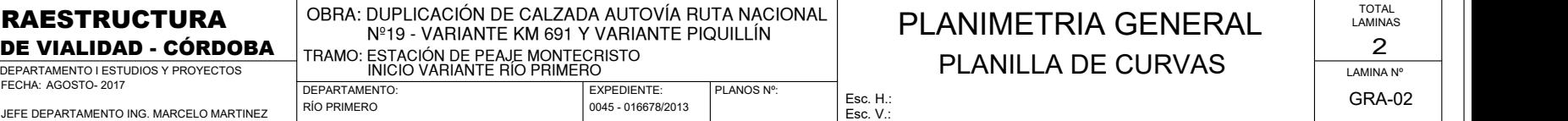

# **PLANILLA DE CURVAS**

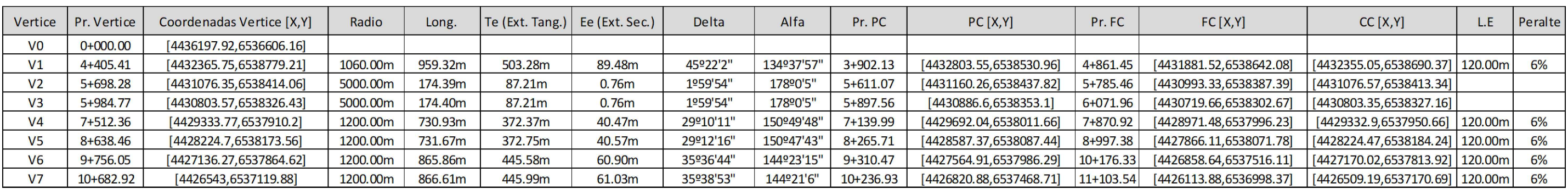

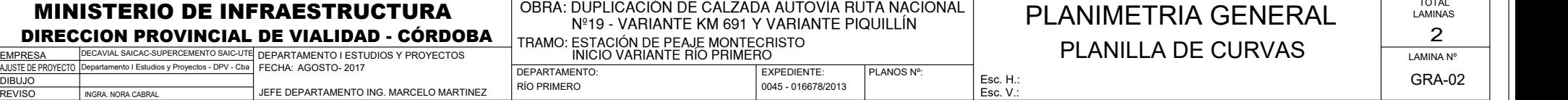

REVISO INGRA. NORA CABR

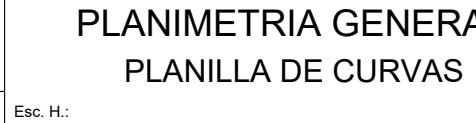

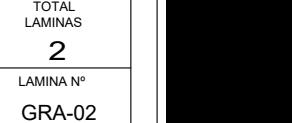

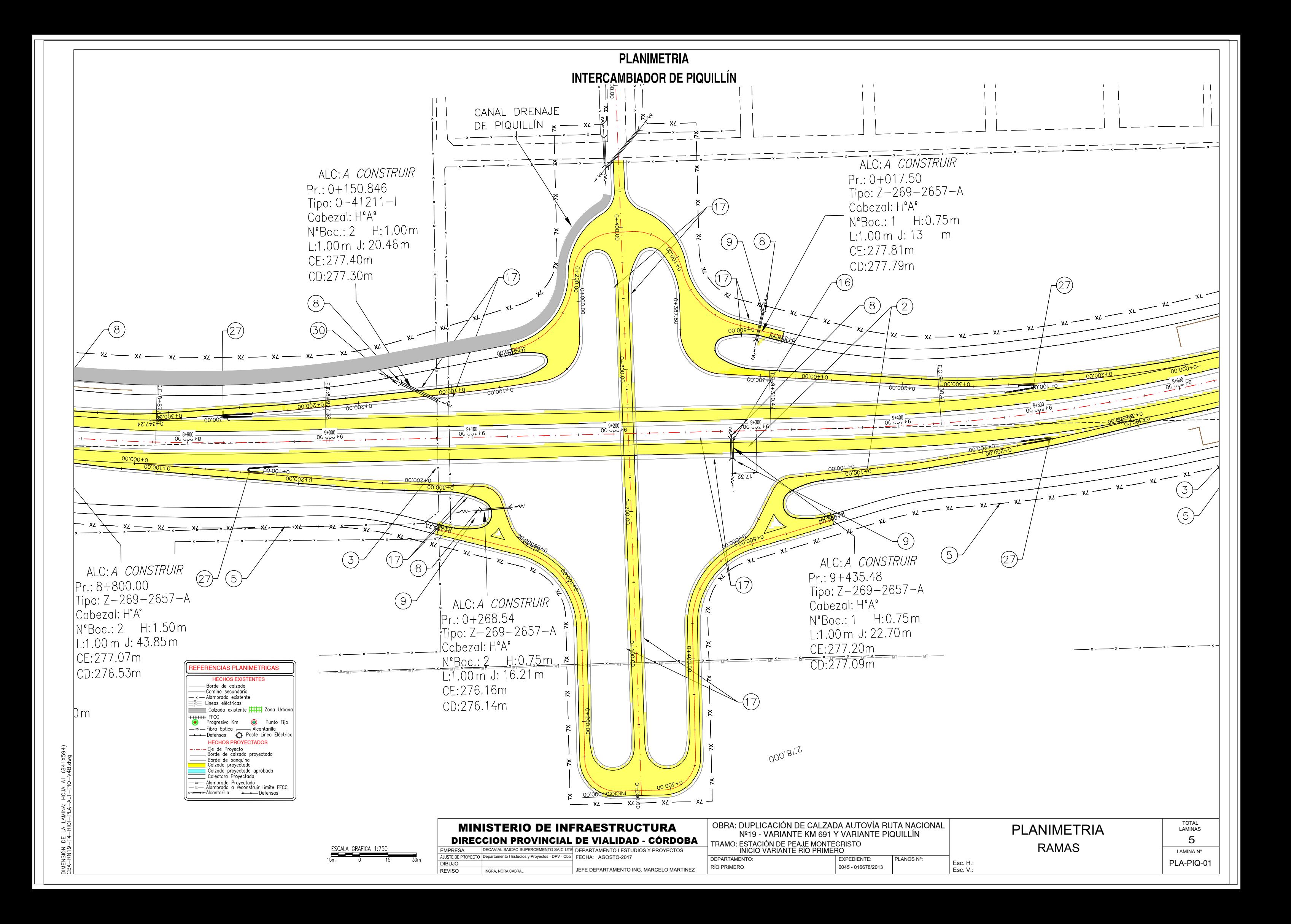

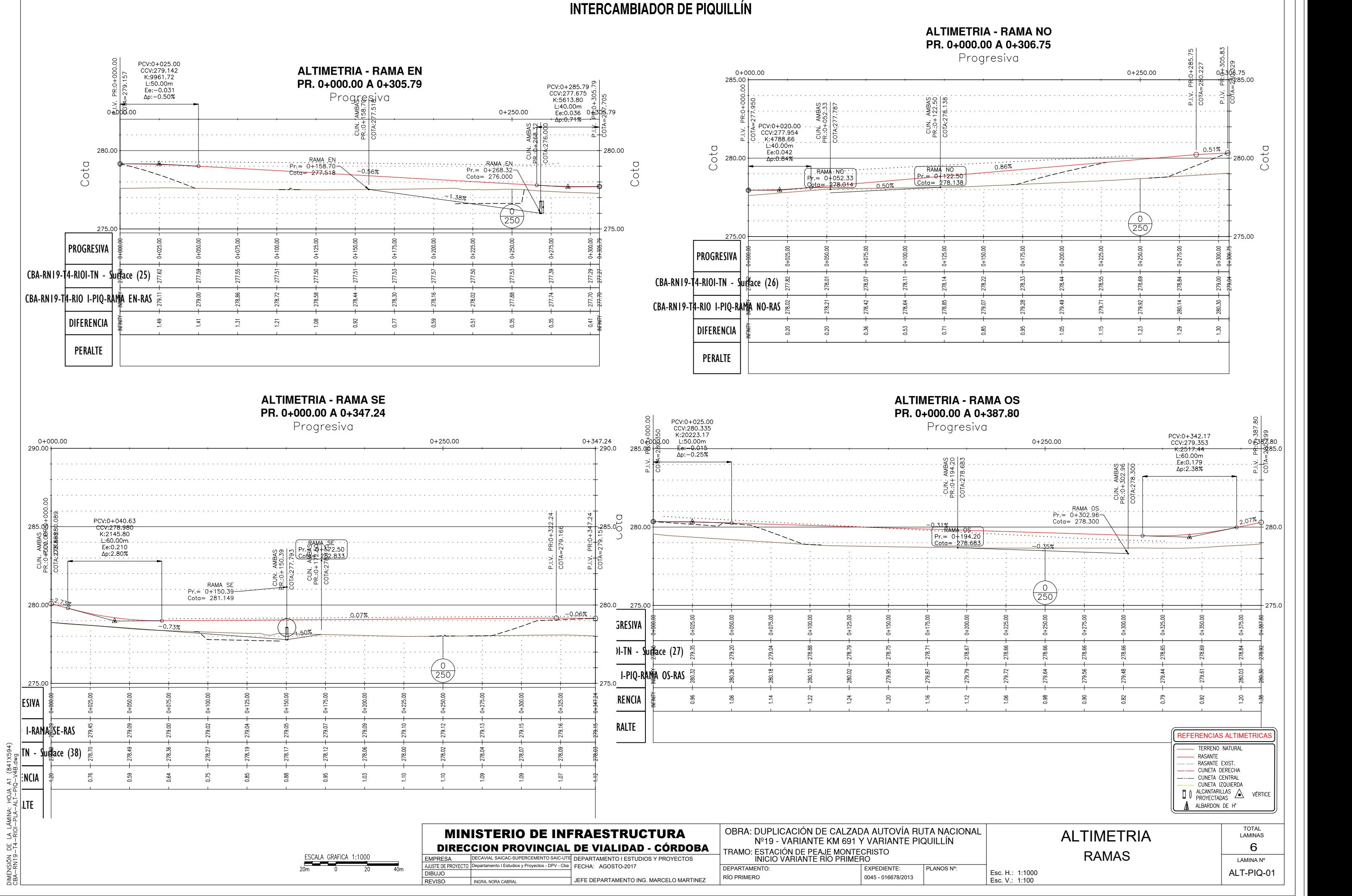

## **ALTIMETRIA - RAMA NO** PR. 0+000.00 A 0+306.75 Progresiva  $0+250.00$  $\begin{array}{c}\n 280.00 \\
 \circ \circ \\
 \circ \circ\n \end{array}$ 0.51%  $\frac{0}{250}$ 275.00 78.44  $55$ 78.84 279.49  $79.71$  $\frac{4}{5}$  $0.05$  $\equiv$  $\overline{23}$  $\frac{29}{2}$  $50$  $\mathbf{S}$ |-<br>|-: <del>0|</del>-387.80<br>|အိမ်းဆီ99<br>8.8 PCV:0+342.17<br>CCV:279.353<br>K:2517.44<br>L:60.00m<br>Le:0.179<br>Ap:2.38%  $0+250.00$ RAMA OS<br>Pr.= 0+302.96<br>Cota= 278.300  $0.7\%$  $\begin{array}{c} 0 \\ 250 \end{array}$ 78.66 78.66 78.65 79.72 79.56 79.48 79.44 279.61  $\overline{S}$ 3.82  $\overline{2}$  $\mathfrak{S}$  $\overline{20}$ ළ  $0.96$ REFERENCIAS ALTIMETRICASTERRENO NATURAL **EXAMPLE PRESANTE EXIST.**<br> **EXAMPLE EXIST.**<br> **EXAMPLE EXIST.**<br>
CUNETA DENTRAL<br>
CUNETA IZQUIERDA<br> **CUNETA IZQUIERDA**<br> **CUNETA IZQUIERDA**<br> **ALBARDON DE H**<br> **ALBARDON DE H** VÉRTICE TOTAL<br>LAMINAS LAMINAS $\overline{6}$ lamina nº  $\overline{)}$ 6 |||  $\begin{array}{c|c}\n\hline\n\text{RAMAS} & \qquad \qquad & \qquad \text{G} \\
\hline\n\text{LAMINAN}^{\text{MIMAN}}\n\end{array}$ 1:1000 1:100

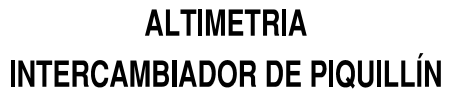

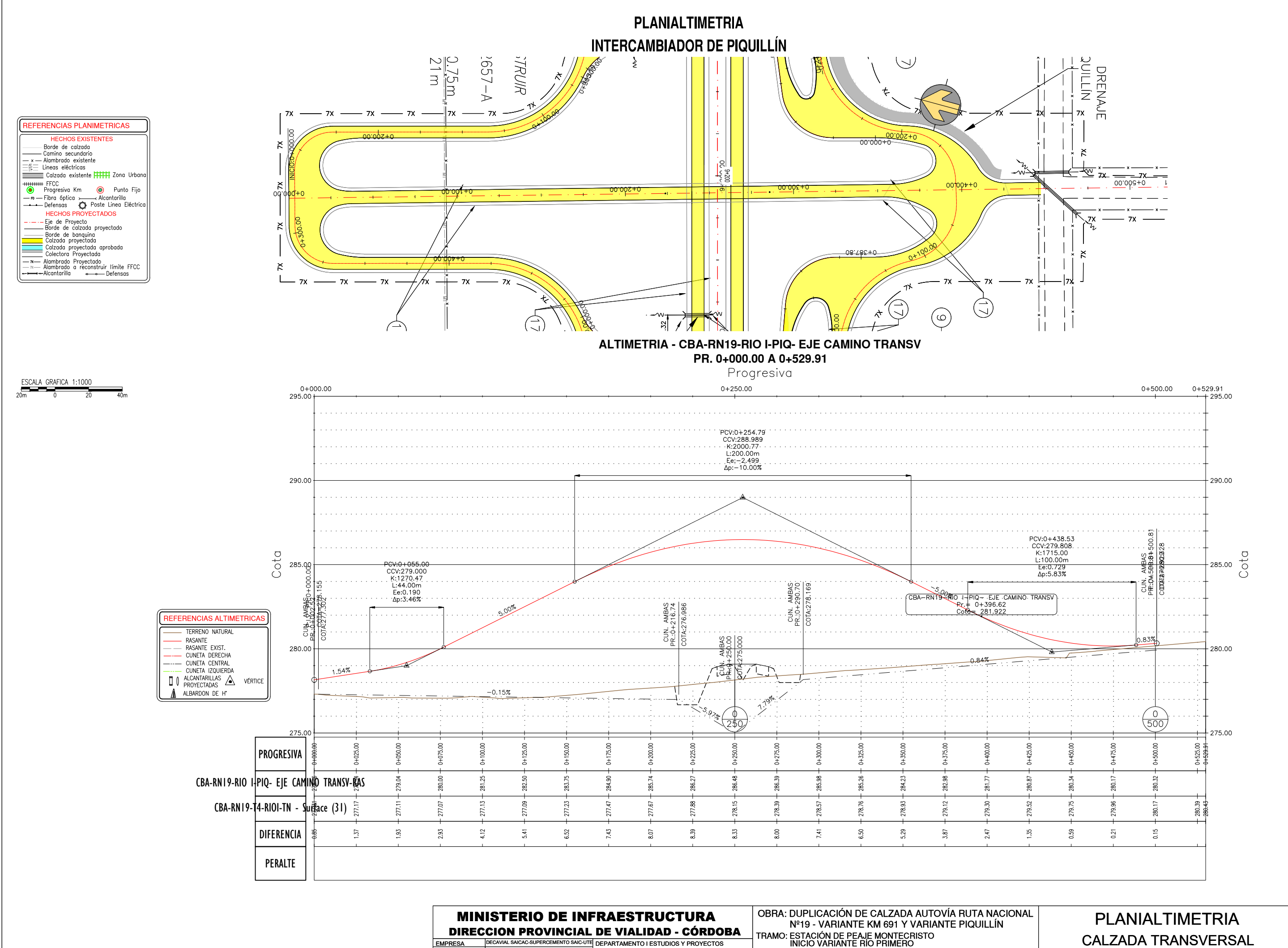

**NUSTE DE PROYECTO** 

INGRA NORA CARRAL

**DIBUJO** 

**REVISO** 

- DPV - Cba

FECHA: AGOSTO-2017

JEFE DEPARTAMENTO ING. MARCELO MARTINEZ

DEPARTAMENTO:

**RÍO PRIMERO** 

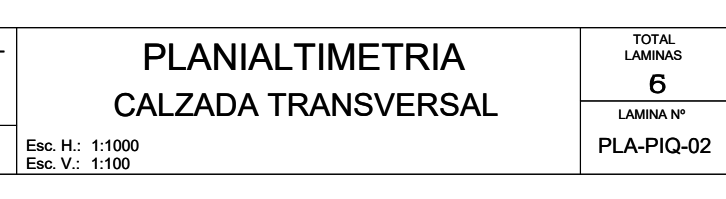

PLANOS Nº:

**EXPEDIENTE:** 

0045 - 016678/2013

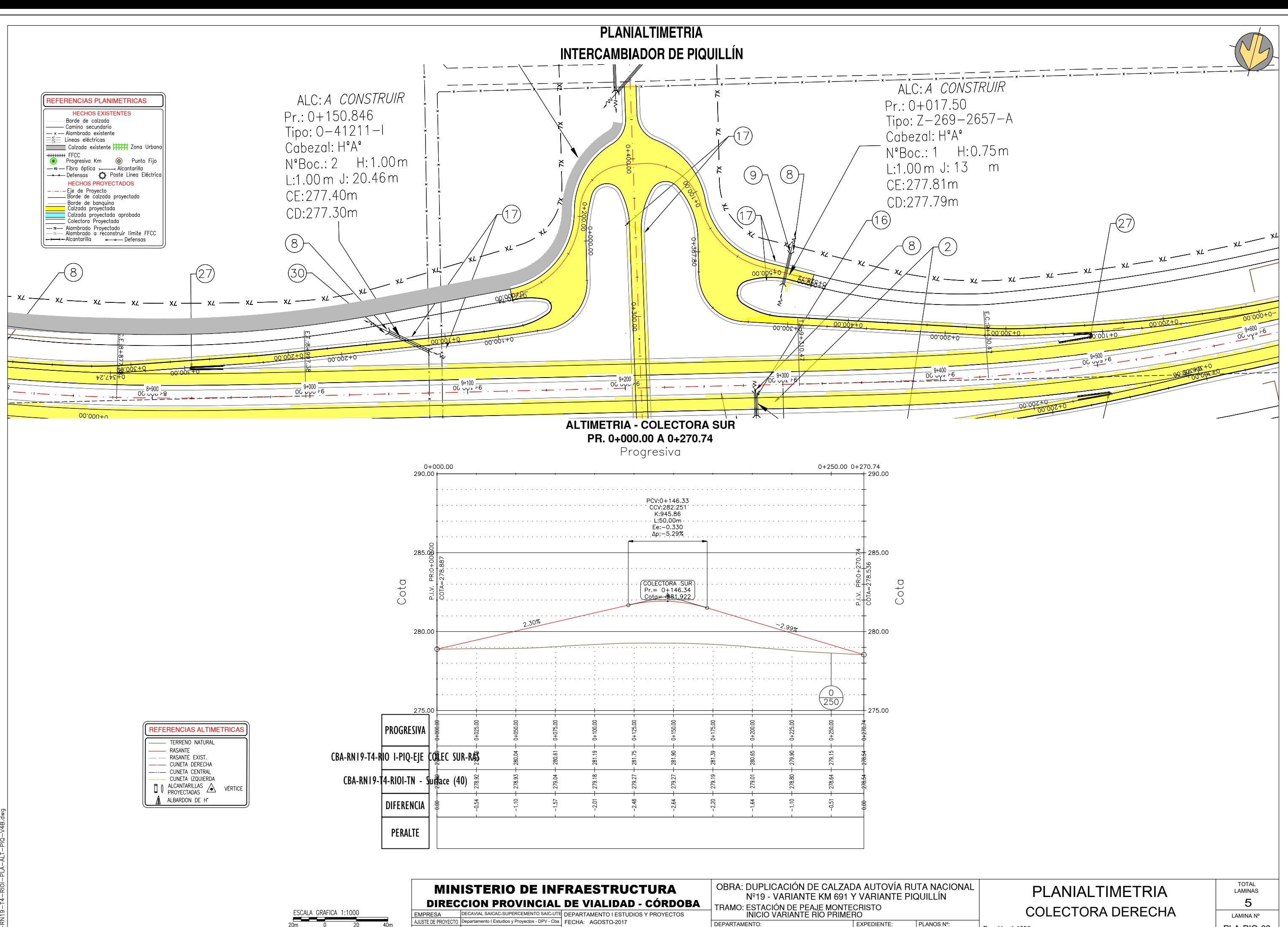

DIMENSIÓN DE LA LÁMINA: HOJA A1 (841X594)<br>CBA-RN19-T4-RIOI-PLA-ALT-PIQ-V4B.dwg

 $PENIBO$ 

JEFE DEPARTAMENTO ING. MARCELO MARTINEZ

RÍO PRIMERO

PLA-PIQ-03

Esc. H.: 1:1000<br>Esc. V.: 1:100

0045 - 016678/2013

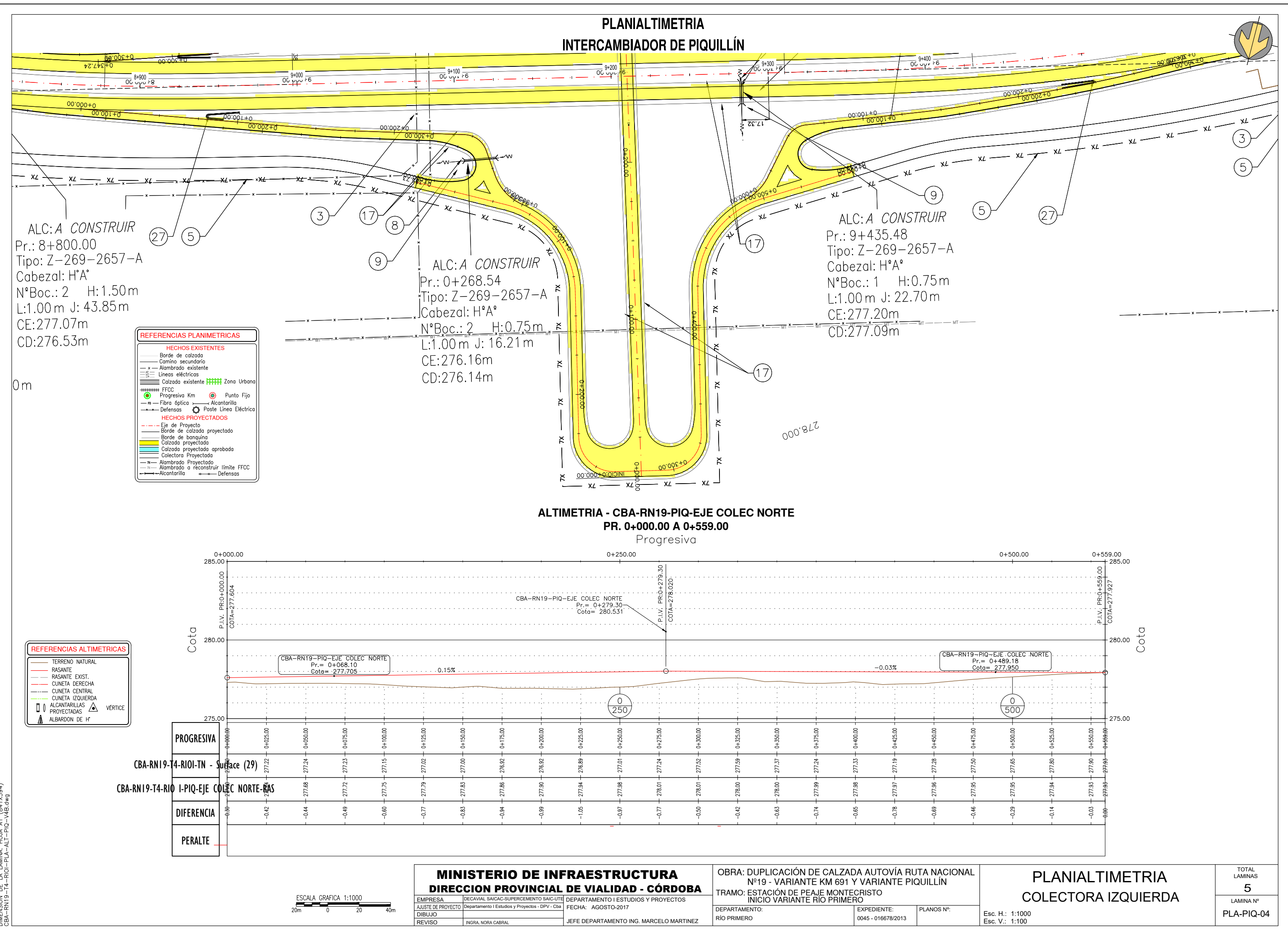

NSIÓN DE LA LÁMINA: HOJA A1 (841X594)<br>-RN19-T4-RIOI-PLA-ALT-PIQ-V4B.dwg

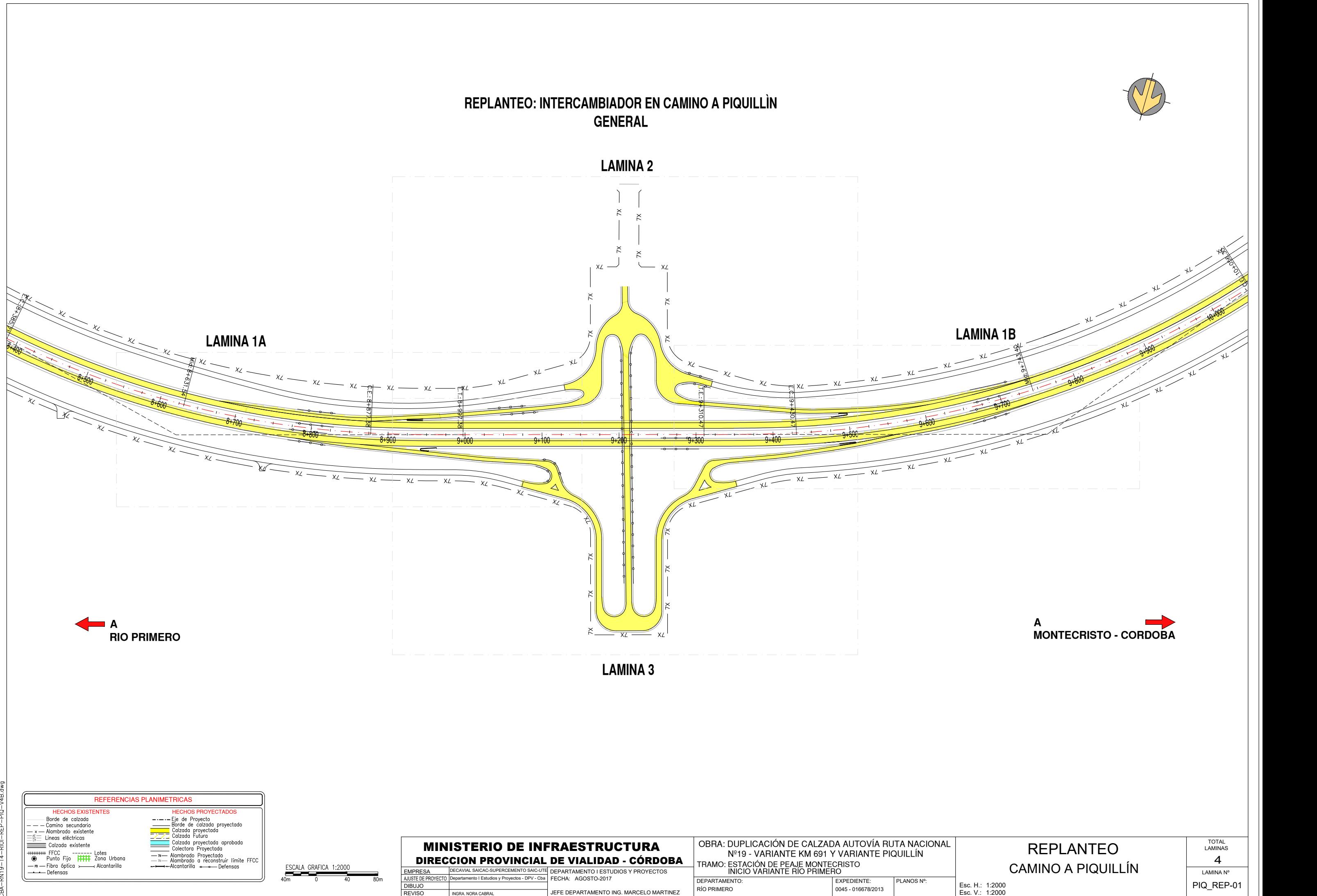

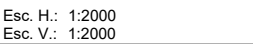

REVISO INGRA. NORA CABR

DIMENSIÓN DE LA LÁMINA: HOJA A1 (841X594)<br>CBA-RN19-T4-RIOI-REP-PIQ-V4B.dwg

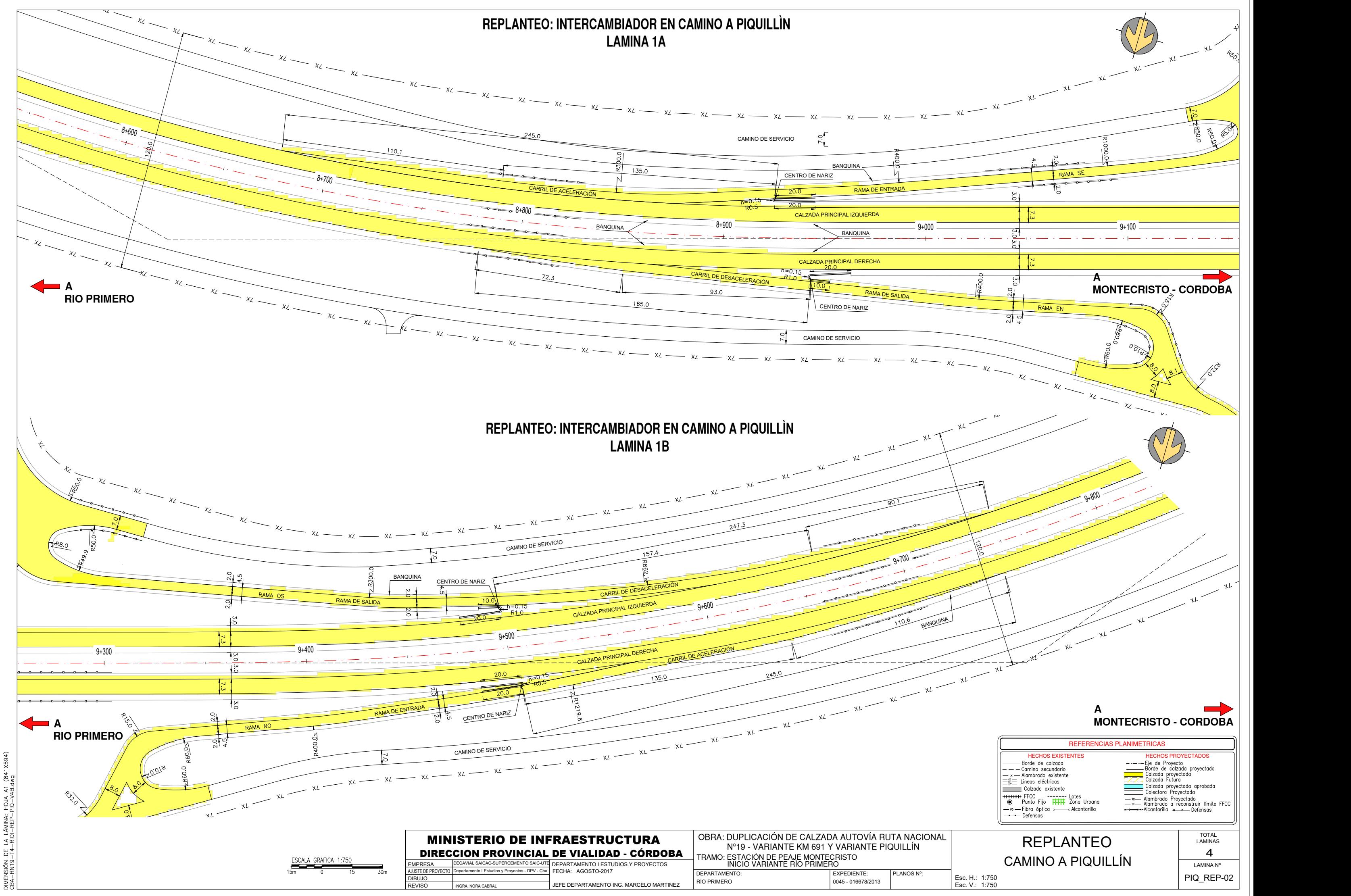

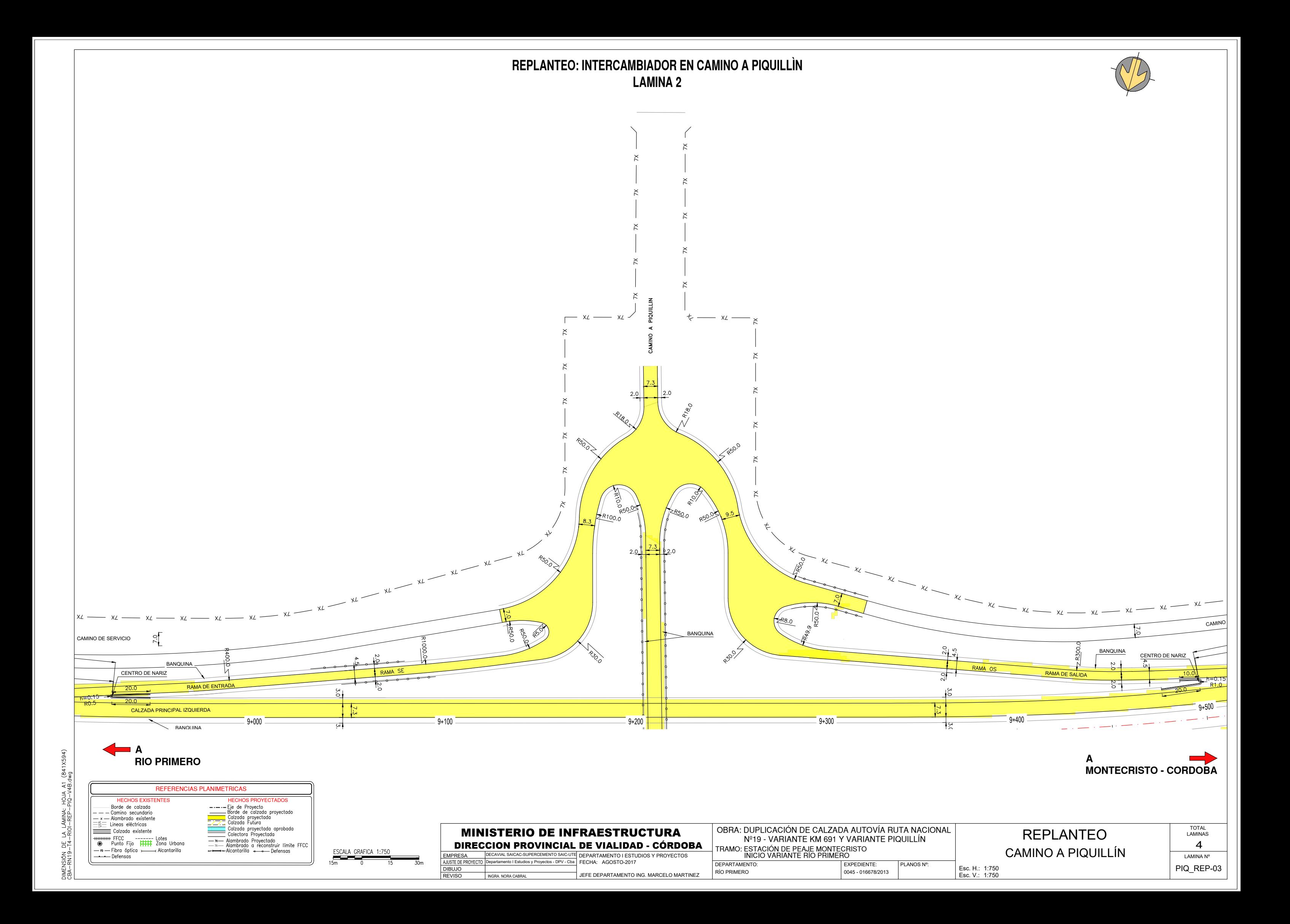

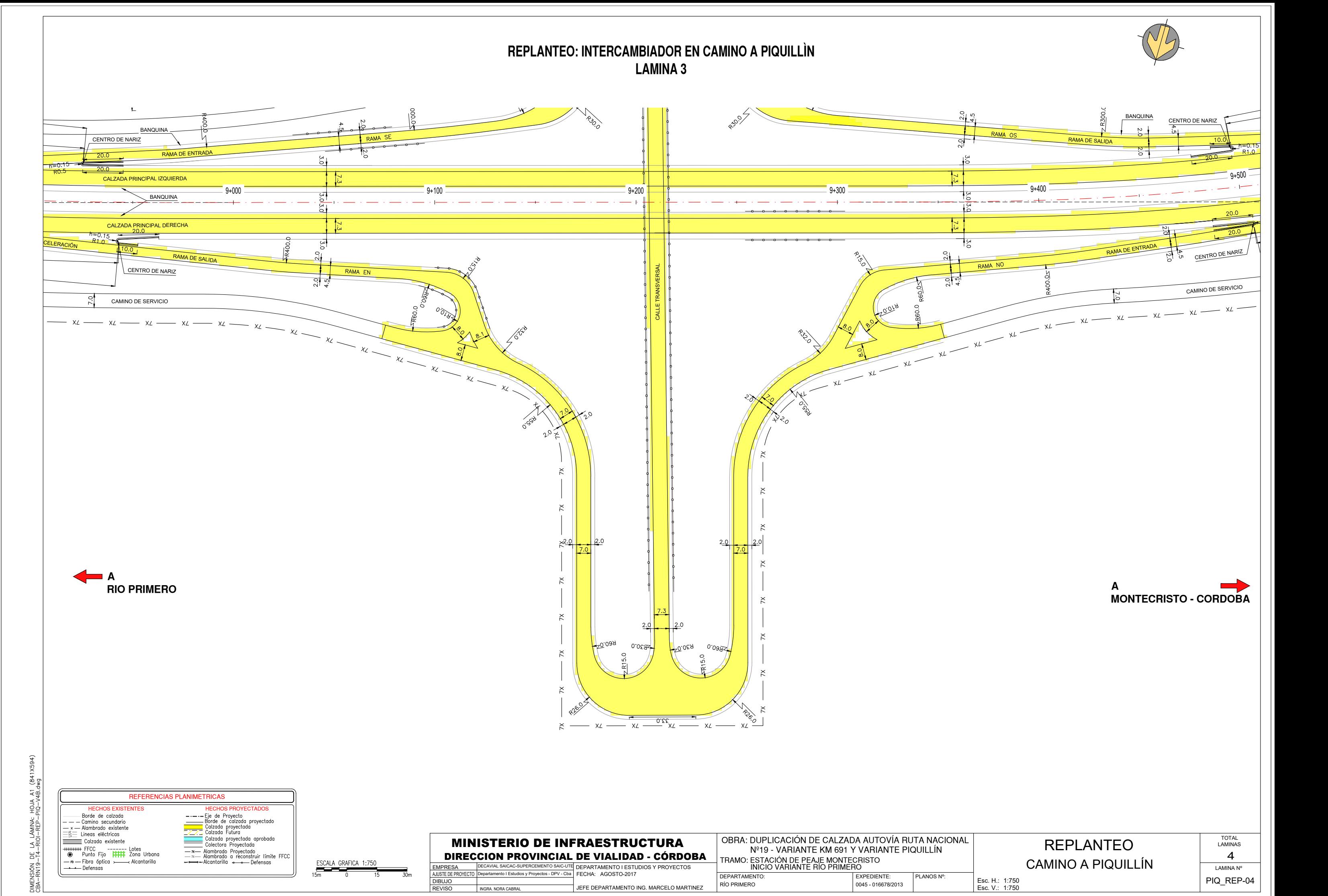

DIMENSIÓN DE LA LÁMINA: HOJA A1 (841X594)<br>CBA-RN19-T4-RIOI-REP-PIQ-V4B.dwg

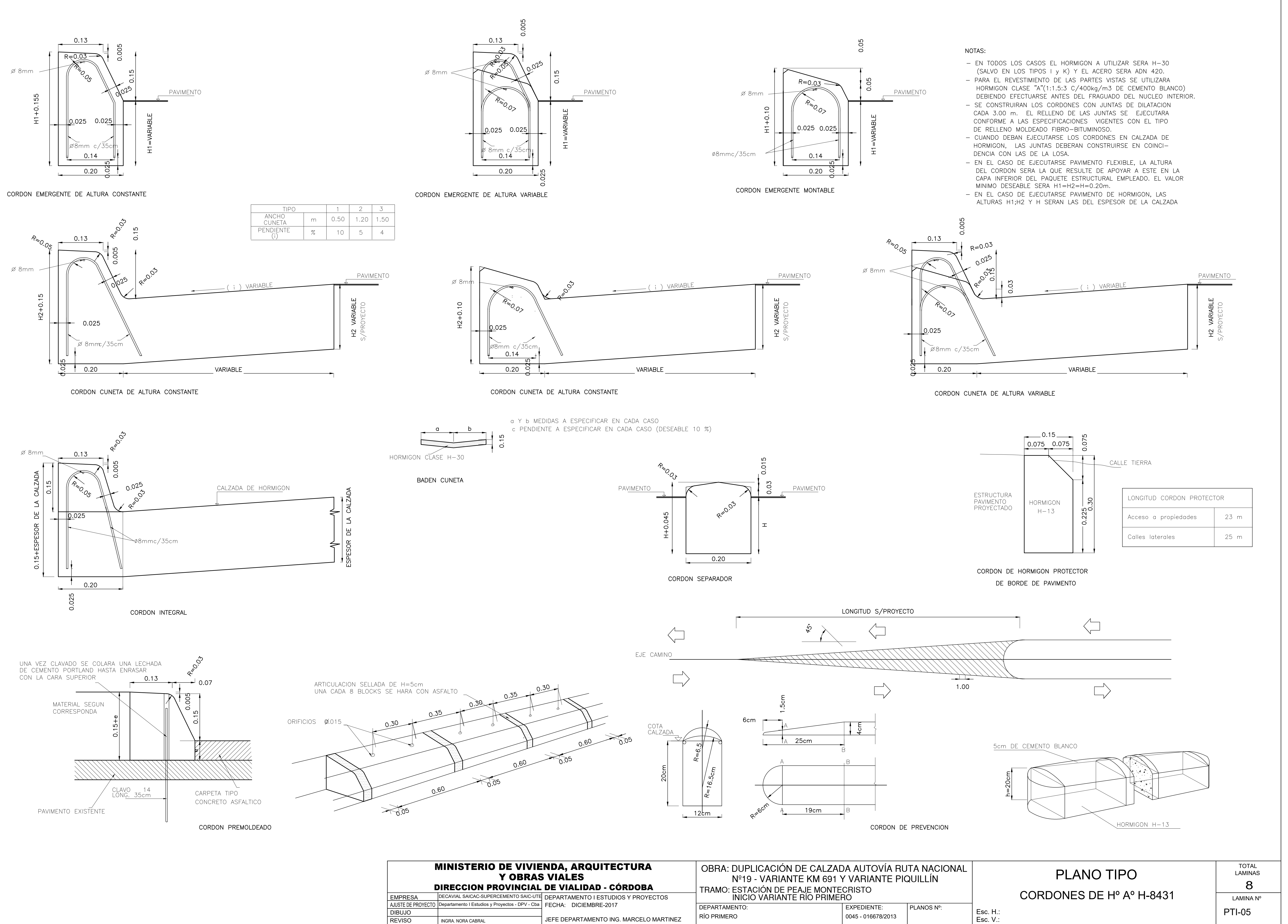

![](_page_59_Picture_259.jpeg)

- 
- 
- 

![](_page_60_Figure_0.jpeg)

# DETALLE GEOMETRICO

![](_page_60_Figure_19.jpeg)

DETALLE DE LA ARMADURA

![](_page_60_Figure_21.jpeg)

DEPARTAMENTO: EXPEDIENTE: PLANOS Nº: DECAVIAL SAICAC-SUPERCEMENTO SAIC-UTE DEPARTAMENTO I ESTUDIOS Y PROYECTOS **INICIO VARIANTE RÍO PRIMERO** JEFE DEPARTAMENTO ING. MARCELO MARTINEZ AJUSTE DE PROYECTO |Departamento I Estudios y Proyectos - DPV - Cba | FECHA: DICIEMBRE-2017 EMPRESA REVISO DIBUJO DIRECCION PROVINCIAL DE VIALIDAD - CÓRDOBA TRAMO: ESTACIÓN DE PEAJE MONTECRISTO 0045 - 016678/2013 Nº19 - VARIANTE KM 691 Y VARIANTE PIQUILLÍN INGRA. NORA CABRAL Y OBRAS VIALES

![](_page_60_Picture_407.jpeg)

1- El revestimiento de las partes vistas se ejecutará de Hormigón con Cemento Blanco salvo indicación contraria en el Proyecto. El Hormigón a utilizar será Clase "A" (1:1,5:3) con 400 kg/m3 de Cemento Blanco, debiendoefectuarse antes del

2- Se construirán los cordones con juntas de dilatación cada 6 m. El relleno de las juntas se ejecutarán conforme a las especificaciones vigentes, con el tipo de relleno premoldeado

3- En el cordón integral las juntas deberán construirse en

# MINISTERIO DE VIVIENDA, ARQUITECTURA

# OBRA: DUPLICACIÓN DE CALZADA AUTOVÍA RUTA NACIONAL

![](_page_60_Picture_408.jpeg)